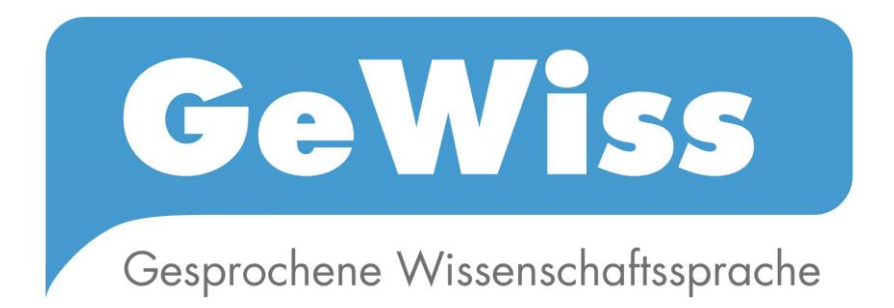

# **Handbuch zum Korpus**

*März 2015 Karen Gräfe, Daisy Lange, Magda Sieradz, Cordula Meißner, Adriana Slavcheva, David Stoppel*

# Inhalt

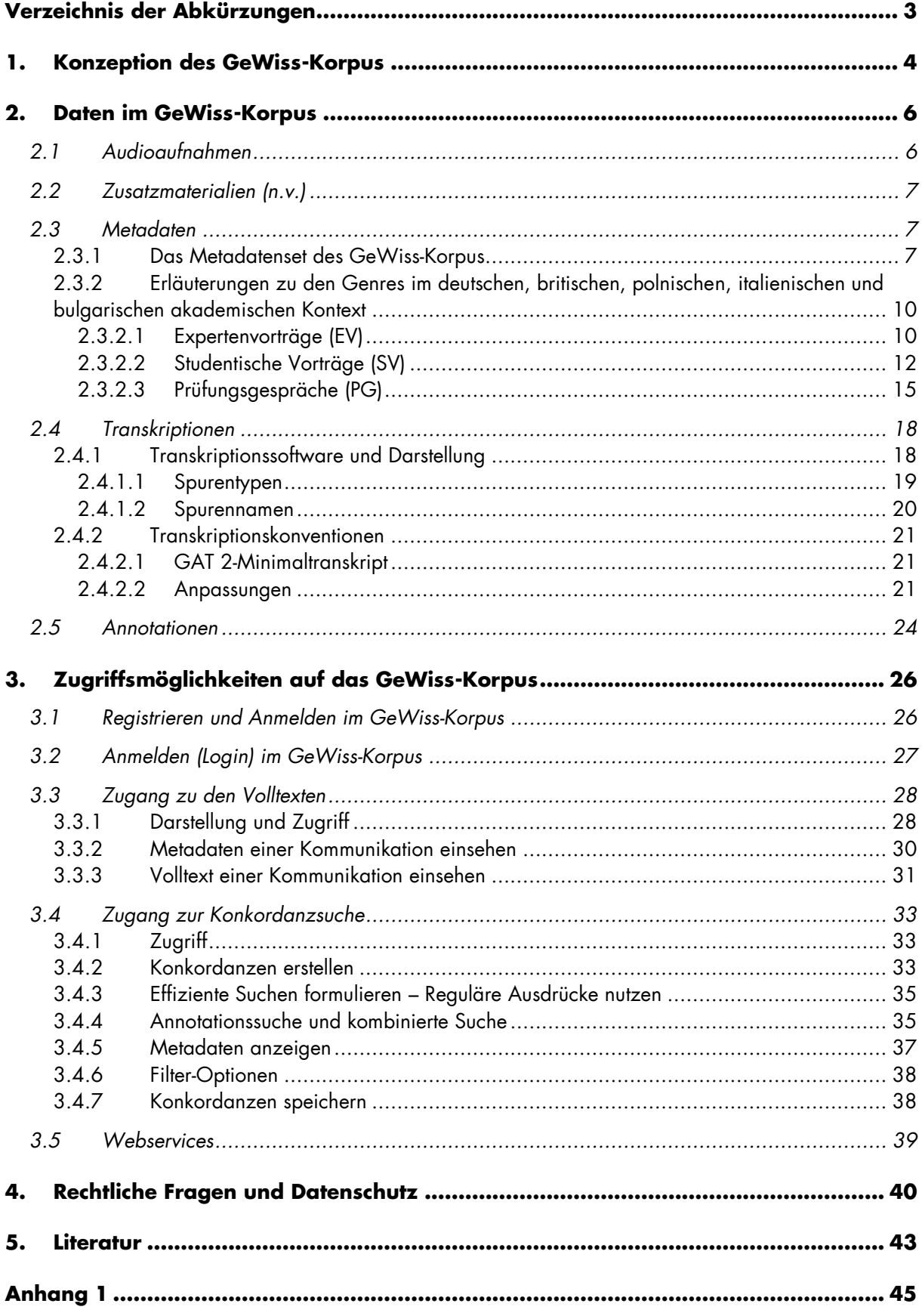

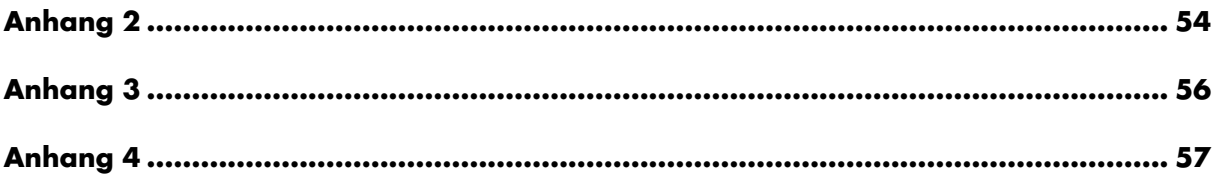

## <span id="page-2-0"></span>**Verzeichnis der Abkürzungen**

DEU = Deutsch ENG = Englisch EV = Expertenvortrag EXAKT = EXMARaLDA Analyse- und Konkordanztool EXMARaLDA = Extensible Markup Language for Discourse Annotation GAT = Gesprächsanalytisches Transkriptionssystem ISO = International Organization for Standardization k.A. = keine Angabe L1 = Erstsprache L2 = Zweitsprache; *hier:* alle erworbenen Sprachen nach der Erstsprache n/a = keine Angabe n.v. = nicht verfügbar OHP = Overheadprojektor PG = Prüfungsgespräch POL = Polnisch SV = Studentischer Vortrag TDN = TestDaF-Niveaustufen

## <span id="page-3-0"></span>**1. Konzeption des GeWiss-Korpus**

Das GeWiss-Korpus entstand im Rahmen des von der VolkswagenStiftung geförderten internationalen Forschungsprojektes GeWiss – Gesprochene Wissenschaftssprache kontrastiv: Deutsch im Vergleich zum Englischen und Polnischen. Vor dem Hintergrund einer steigenden Mobilität von Wissenschaftler(inne)n, Studierenden und Dozent(inn)en und dem damit verbundenen Qualifizierungsbedarf war es ein Hauptziel des Projekts, eine empirische Grundlage für die Beschreibung der wissenschaftssprachlichen Voraussetzungen im Bereich der Mündlichkeit zu schaffen, die L2-Sprecher(innen) für einen Forschungs-/ Lehr- oder Studienaufenthalt in einem anderen europäischen Land benötigen. Im GeWiss-Projekt schlossen sich Partner aus Deutschland, Polen und Großbritannien zusammen, um gemeinsam ein Vergleichskorpus zur gesprochenen Wissenschaftssprache zu erstellen.

Das GeWiss-Korpus ist ein Vergleichskorpus zur gesprochenen Wissenschaftssprache. Es enthält Aufnahmen von akademischen Genres in den Sprachen Deutsch, Englisch, Polnisch und Italienisch. GeWiss umfasst dabei sowohl ein monologisches Genre (den wissenschaftlichen Vortrag) als auch dialogische Daten (Prüfungsgespräche sowie die sich an die Vorträge anschließenden Diskussionen). Die Aufnahmen dieser Genres in den drei Sprachen wurden in den jeweiligen akademischen Kontexten Deutschlands, Großbritanniens und Polens gemacht. Die Aufnahmen stammen aus philologischen Fächern und umfassen die Themenbereiche Linguistik, Literatur/ Kultur oder Didaktik.

Die dem GeWiss-Korpus zugrunde liegende Perspektive der Sprachvermittlung kommt in zwei Dimensionen zum Tragen. Einerseits enthält das Korpus neben Daten von L1-Sprecher(inne)n auch Aufnahmen von L2-Sprecher(inne)n des Deutschen und Englischen, welche sowohl im deutschen als auch im britischen, polnischen und bulgarischen akademischen Kontext erhoben wurden. Zum anderen wurden Aufnahmen von Sprecher(inne)n mit unterschiedlichem akademischem Professionalisierungsgrad einbezogen. So enthält das Subkorpus mit studentischen Vorträgen Daten von Noviz(inn)en, das Subkorpus mit wissenschaftlichen Konferenzvorträgen Daten von Expert(inn)en des Wissenschaftsbetriebs. Die folgende Tabelle stellt den Aufbau des GeWiss-Korpus zusammenfassend dar.<sup>1</sup>

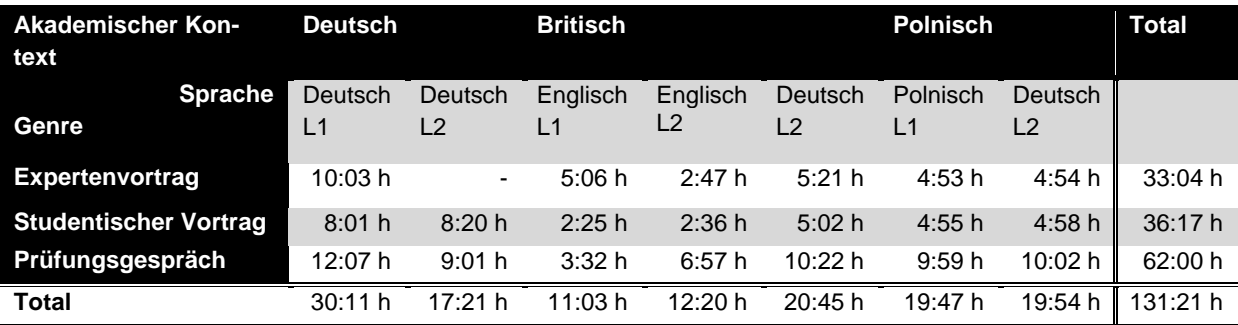

Tab. 1 Kernkorpusgröße in Stunden

<sup>1</sup> Zum Hintergrund und den Zielen des GeWiss-Projekts vgl. ausführlich Fandrych/Meißner/Slavcheva (2012).

In einem Folgeprojekt konnte das GeWiss-Korpus um zwei Teilkorpora erweitert werden. Es wurden hierbei zum einen studentische Referate bulgarischer Germanistikstudierender, zum anderen italienischsprachige Konferenzvorträge hinzugefügt. Die untenstehende Tabelle stellt die Größe dieser Teilkorpora zusammenfassend dar.

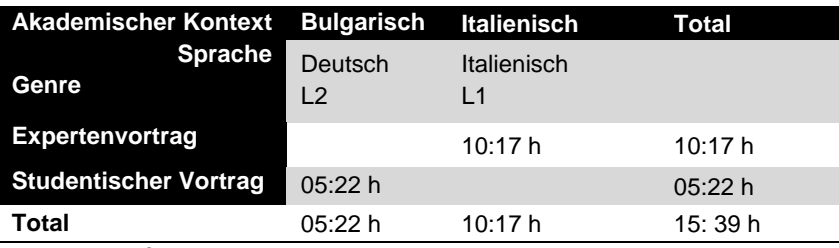

Tab. 2 Größe der assoziierten Korpora (seit Oktober 2013)

Das Korpus umfasst somit die folgenden Vergleichsdimensionen:

- Wissenschaftssprache (Deutsch, Englisch, Polnisch, Italienisch)
- Sprachkompetenz (L1, L2)
- Grad akademischer Professionalisierung (Novizen, Experten)
- Institutioneller akademischer Kontext (deutsch, britisch, polnisch, italienisch und bulgarisch)

Im Folgenden wird nun erläutert, wie diese Konzeption umgesetzt und für den/die Nutzer(in) im Korpus zugänglich ist.

# <span id="page-5-0"></span>**2. Daten im GeWiss-Korpus**

Das GeWiss-Korpus enthält vier verschiedene Arten von Daten. Dies sind zum einen die Primärdaten in Form von

(1) Audioaufnahmen [\(2.1\)](#page-5-1) und

(2) den dazugehörigen Zusatzmaterialien (n.v.) [\(2.2\)](#page-6-0).

Zum anderen gehören zum GeWiss-Korpus solche Daten, die die Primärdaten beschreiben bzw. zur Nutzung aufbereiten:

(3) Metadaten [\(2.3\)](#page-6-1) und

(4) Transkriptionen [\(2.4\)](#page-17-0) mit Annotationen [\(2.5\)](#page-23-0).

## <span id="page-5-1"></span>*2.1 Audioaufnahmen*

Alle Kommunikationen im Gewiss-Korpus liegen als Audiodateien vor und wurden den Korpusnutzer(inne)n entsprechend zur Verfügung gestellt.

Zur Erhebung der Audiodaten wurde an den Standorten Leipzig, Wroclaw und Pisa der Olympus LS-10 Linear PCM Recorder eingesetzt. Platziert wurde dieser in den meisten Fällen direkt vor oder zwischen den Kommunikationsteilnehmer(inne)n. Die Daten des Standorts Birmingham wurden mit dem Maranz PMD 660 Recorder aufgezeichnet.

Die Audioaufnahmen wurden standardgemäß mit folgenden Parametern als wav-Dateien gespeichert und archiviert:

Abtastrate: 48 kHz Bit-Tiefe: 16 bit Stereo

Aufnahmen, die bereits vor Projektbeginn 2009 erhoben wurden, können von diesen Parametern abweichen. Die genauen Parameter jeder Aufnahme sind in den Metadaten der entsprechenden Kommunikation festgehalten.

Die Audiodateien wurden mit der freien Software Audacity bearbeitet, bevor sie zur Transkription freigegeben wurden. Die Bearbeitung umfasste insbesondere den Schnitt und die Maskierung der Daten. Anfangs- und Endpunkt wurden dabei präzise auf den Beginn und das Ende des eigentlichen Gesprächsereignisses festgelegt.

Die Maskierung erfolgte durch Verrauschen sensibler Stellen in der Datei. Maskiert wurden sämtliche Namen der am Gesprächsereignis beteiligten Sprecher(innen). Außerdem verrauscht wurden Namen von Institutionen sowie Informationen, die eine Identifizierung erleichtert hätten, z.B. Ortsnamen, Projektnamen, Konferenz- und Sektionsnamen, Verweise auf eigene Publikationen etc. Vereinzelt wurden in Expertenvorträgen längere Passagen, in denen Sprecher(innen) durch die Sektionsleitung vorgestellt wurden, in Stille umgewandelt, um eine permanente Verrauschung zu vermeiden. Alle Maskierungen wurden in den Transkripten durch entsprechende Metainformationen beschrieben, z.B. ((stadtname)) für "Magdeburg". Personennamen wurden durch Pseudonyme ersetzt.

## <span id="page-6-0"></span>*2.2 Zusatzmaterialien (n.v.)*

## *Hinweis: Die Zusatzmaterialien sind im GeWiss-Korpus aufgrund urheberrechtlicher Beschränkungen nicht verfügbar (n.v.).*

Neben den Audioaufnahmen wurden für zahlreiche Kommunikationen auch sogenannte Zusatzmaterialien erhoben, wie z.B. Handouts oder Vortragsfolien aus Power-Point-Präsentationen. Die Prüfungsgespräche des Korpus liefen nur selten unter Zuhilfenahme zusätzlicher Materialien ab. Vereinzelt, vor allem im deutschen akademischen Kontext, wird vom Prüfling ein Thesenpapier mitgebracht, das in geraffter Form die Prüfungsthemen inhaltlich skizziert inkl. eines Literaturverzeichnisses (vgl. auch die Erläuterungen zu den Genres unter Abschnitt [2.3.2\)](#page-9-0). Hier sehen Sie ein Thesenpapier aus einer Lehramtsprüfung:

Sie können in den Metadaten "Verwendete Medien" und "Zusatzmaterial" nachlesen, ob Medien in der Kommunikation verwendet wurden.

### <span id="page-6-2"></span><span id="page-6-1"></span>*2.3 Metadaten*

### **2.3.1 Das Metadatenset des GeWiss-Korpus**

Die Metadaten geben Auskunft über den Inhalt, die Herkunft und die beteiligten Personen des Kommunikationsereignisses. Die folgenden zwei Übersichten zeigen das Metadatenset für die Aufnahmesituation (Tab.3) sowie für die Sprecher(innen) (Tab.4):

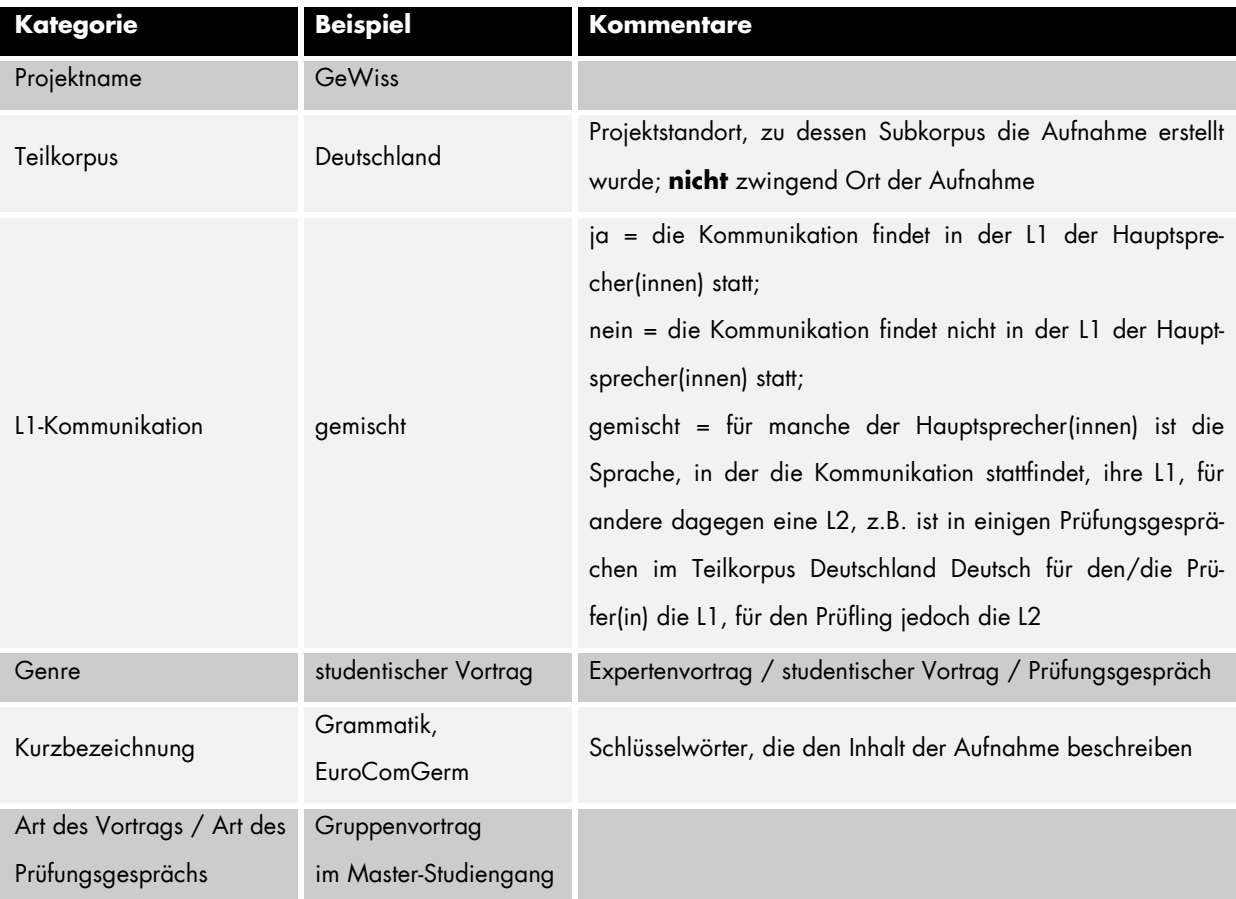

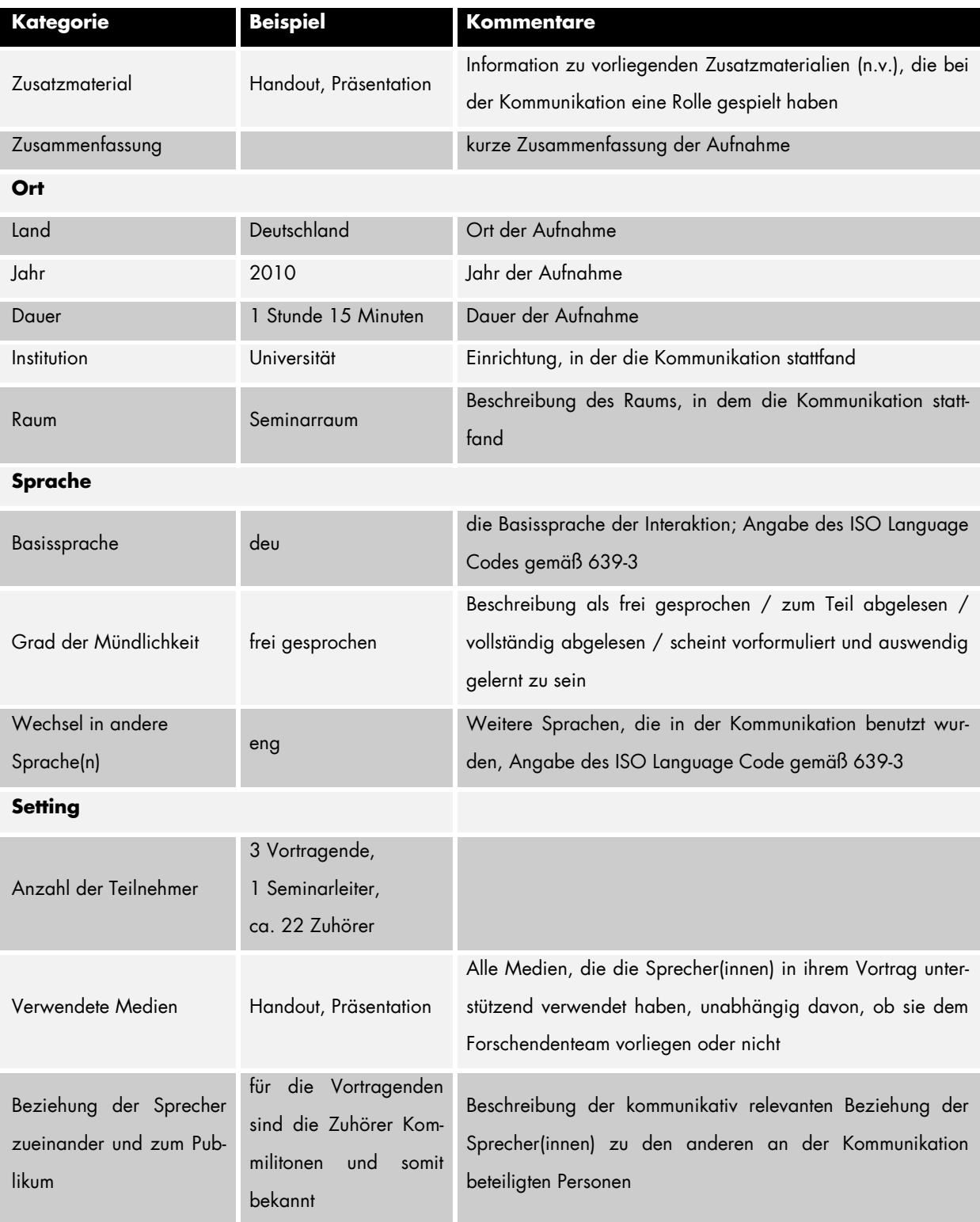

Tab. 3 Metadatenset zur Aufnahmesituation im Gewiss-Korpus

Tabelle 4 zeigt, welche Metadaten zu den Sprecher(inne)n im Korpus erhoben wurden. Sprecherbezogene Daten wurden ausschließlich von Vortragenden, Seminarleiter(inne)n (bei SV), Prüflingen und Prüfenden erhoben, den Hauptsprecher(inne)n der Gesprächsereignisse.

Besondere Aufmerksamkeit wurde der Metadaten-Rubrik *Sprache* gewidmet. Grundsätzlich wurde hier zwischen zwei Typen von *Sprache* unterschieden:

- L1 die Sprache, in der die schulische Sozialisation (Amtssprache des Herkunftslandes) des/der Sprecher(s/in) erfolgt ist
- L2 dieser Typ wird zur Angabe aller weiteren Sprachen verwendet, unabhängig von der Reihenfolge, in der sie gelernt wurden oder dem erreichten Niveau.

Es ist durchaus möglich, dass pro Sprecher(in) mehrere Sprachen vom Typ L2 aufgeführt sind.

| <b>Kategorie</b>    | <b>Beispiel</b>          | <b>Kommentare</b>                                                                                                    |
|---------------------|--------------------------|----------------------------------------------------------------------------------------------------|
| Sprecherkürzel      | MA 0743                  |                                                                                                    |
| Name                | Modini Alama             | Pseudonym der Sprecherin                                                                                                    |
| Alter               | 21                       |                                                                                                    |
| Geschlecht          | weiblich                 |                                                                                                    |
| Rolle               | Vortragender             | Spezifikation der Rollen, die der Sprecherin im Korpus<br>zukommen                                                                                                    |
| Bildungshintergrund |                          | Zur Angabe der Stationen des Bildungsweges                                                                                                    |
| Schulbildung        | Deutschland,<br>13 Jahre |                                                                                                    |
| Auslandsstudium     | k.A.                     | Auslandsaufenthalte zu Studienzwecken, bspw. Studium<br>oder Promotion im Ausland, Auslandssemester oder -jahr an<br>einer ausländischen Universität etc.                                                                                              |
| Auslandsaufenthalt  | Lettland, 4 Jahre        | Berufsbezogene Auslandsaufenthalte, Sprachkurse etc.                                                                                                    |
| Sprachen            |                          | Zur Angabe der Sprachkompetenzen der Sprecherin                                                                                                    |
| L1                  | fra                      | Die Sprache, in der die schulische Sozialisation der Spre-<br>cherin erfolgt ist, Angabe des Language Codes gemäß ISO<br>639-3                                                                                                    |
| L <sub>2</sub>      | deu - TestDaF, TDN 4     | Alle weiteren Sprachen, unabhängig von der Reihenfolge,<br>in der sie gelernt wurden und dem erreichten Niveau, An-<br>gabe des Language Codes gemäß ISO 639-3;<br>bei L2 Deutsch zusätzlich Informationen zum Sprachstand<br>der Sprecherin in der L2 |

Tab. 4 Metadatenset zu den Sprecher(inne)n im Gewiss-Korpus

<span id="page-9-0"></span>Wie Sie auf die Metadaten zugreifen können und wo im Korpus sie zu finden sind, ist im Abschnitt 3. *[Zugriffsmöglichkeiten](#page-24-0)* beschrieben.

## **2.3.2 Erläuterungen zu den Genres im deutschen, britischen, polnischen, italienischen und bulgarischen akademischen Kontext**

Die drei im GeWiss-Korpus enthaltenen Genres Expertenvortrag, Studentischer Vortrag und Prüfungsgespräch haben an den einzelnen Standorten - Deutschland, Großbritannien, Polen, Italien und Bulgarien - ganz spezifische Ausprägungen. Daher werden sie hier für jeden Standort einzeln charakterisiert.

#### <span id="page-9-1"></span>2.3.2.1 Expertenvorträge (EV)

### *Deutschsprachige EV im deutschen akademischen Kontext*

Die Expertenvorträge im Teilkorpus Deutschland sind Konferenzvorträge (vgl. Metadatum "Art des Vortrags"). Sie richten sich also an interessierte Fachkolleg(inn)en. Aufgenommen wurden die Vorträge auf internationalen Konferenzen in Deutschland, auf denen die Konferenzsprache Deutsch war. Sie umfassen eine Dauer von 40-50 Minuten inklusive Diskussion von meist 10- 15 Minuten. Genauere Informationen zum Inhalt des Vortrags sowie zur Länge der Diskussionsphase finden sich im Metadatum "Zusammenfassung". Vor dem eigentlichen Vortrag wird der/die Vortragende i.d.R. durch die Sektionsleitung vorgestellt, da die Zuhörer(innen) typischerweise "fremdes Fachpublikum" sind. Dies erfährt man aus dem Metadatum "Beziehung der Sprecher zueinander und zum Publikum". Der Applaus der Hörer (Klopfen) beendet den Vortrag und ist Signal zur Eröffnung der Diskussionsphase, die von der Sektionsleitung moderiert wird und in der Fragen zum Vortrag gestellt werden können. Inwieweit die Vorträge frei gesprochen oder abgelesen sind, geht aus dem Metadatum "Grad der Mündlichkeit" hervor. Ob und welche Medien (wie z.B. Power-Point-Präsentation, Handout) genutzt werden, ist aus dem Metadatum "verwendete Medien" sowie "Zusatzmaterial" ersichtlich (vgl. auch Abschnitt [2.2\)](#page-6-0).

#### *Deutschsprachige EV im britischen akademischen Kontext*

Da es sich als problematisch erwiesen hat, britische Germanist(inn)en in Großbritannien für die Aufnahmen zu gewinnen, die dort auf Deutsch vortragen, wurde auf eine internationale Konferenz mit Deutsch als Konferenzsprache ausgewichen. Es handelt sich dabei um halbstündige Vorträge, bei denen es vorrangig um Wissensvermittlung unter Forscher(inne)n geht. Das Publikum ist also ein internationales Konferenzpublikum von Germanist(inn)en. Es ging bei den aufgezeichneten Vorträgen um literaturwissenschaftliche und linguistische Themen. In einigen Fällen wurden Power-Point-Präsentationen eingesetzt, in anderen gab es ein Handout.

#### *Englischsprachige EV im britischen akademischen Kontext*

Für diesen Teil des Korpus wurden zwei verschiedene Formen von Vorträgen aufgezeichnet. Zum einen gibt es Vorträge von eingeladenen Gastsprecher(inne)n, die Teil einer Vortragsreihe im Department "English Language" sind. Die Dauer dieser beträgt im Durchschnitt etwa 45 Minuten. Es geht bei den Vorträgen sowohl um den Austausch als auch um die Wissensvermittlung unter Forschenden. Die Vorträge sind öffentlich und wenden sich an Wissenschaftler(innen) und interessierte Studierende. Die Sprecher(innen) sind bekannte Sprachwissenschaftler(innen), die zu unterschiedlichen Themen der allgemeinen und anglistischen Sprachwissenschaften vortragen. Einige verwenden Power-Point-Präsentationen, einige Handouts.

Zum anderen wurden Vorträge aufgezeichnet, die anlässlich einer Postgraduiertenkonferenz gehalten wurden. Die Sprecher(innen) sind Doktorand(inn)en der britischen Germanistik, die über zumeist literaturwissenschaftliche Themen auf Englisch vortragen. Das Publikum besteht überwiegend aus anderen Doktorand(inn)en. Die Vortragsdauer beträgt dabei eine halbe Stunde mit anschließender Diskussion.

#### *Deutschsprachige EV im polnischen akademischen Kontext*

Die deutschsprachigen Expertenvorträge im Teilkorpus Polen sind allesamt Konferenzvorträge (vgl. Metadatum "Art des Vortrags"). Sie richten sich also an interessierte Fachkolleg(inn)en. Aufgenommen wurden die Vorträge auf zwei internationalen Konferenzen in Polen, auf denen die Konferenzsprache Deutsch war. Sie umfassen eine Dauer von 20 bis 30 Minuten inklusive Diskussion von 10 bis 25 Minuten. Genauere Informationen zum Inhalt des Vortrags sowie zur Länge der Diskussionsphase finden sich im Metadatum "Zusammenfassung". Die Vorstellung des/der Vortragenden an sich kommt im polnischen Teilkorpus nicht vor. Gewöhnlich wird lediglich der Name des/der Vortragenden vor Beginn des Vortrags von der Sektionsleitung bekannt gegeben. Die Zuhörer(innen) sind für den/die Vortragende(n) fremdes Publikum, einige darunter sind jedoch bekannt. Dies erfährt man aus dem Metadatum "Beziehung der Sprecher zueinander und zum Publikum". Der Applaus der Hörer(innen) (Klopfen) beendet den Vortrag und ist Signal zur Eröffnung der Diskussionsphase, die von der Sektionsleitung moderiert wird und in der Fragen zum Vortrag gestellt werden können. Inwieweit die Vorträge frei gesprochen oder abgelesen sind, geht aus dem Metadatum "Grad der Mündlichkeit" hervor. Ob und welche Medien (wie z.B. Power-Point-Präsentation, Handout) genutzt werden, ist aus dem Metadatum "Verwendete Medien" sowie "Zusatzmaterial" ersichtlich.

#### *Polnischsprachige EV im polnischen akademischen Kontext*

Die polnischsprachigen Expertenvorträge im Teilkorpus Polen sind Konferenzvorträge (vgl. Metadatum "Art des Vortrags"), gehalten auf zwei Konferenzen zum Thema Sprache und Kultur. Genauere Informationen zum Inhalt des Vortrags finden sich im Metadatum "Zusammenfassung". Sie richten sich also in erster Linie an interessierte Fachkolleg(inn)en. Aufgenommen wurden die Vorträge auf Konferenzen in Polen, auf denen die Konferenzsprache Polnisch war. Sie umfassen eine Dauer von 12 bis 26 Minuten. Aus datenschutzrechtlichen und organisatorischen Gründen wurde die anschließende Gesamtdiskussion nicht aufgezeichnet. Die Diskussion schließt sich auf den polnischen Konferenzen jeweils an einen Themenblock an, der mehrere Vorträge umfasst. Es wird nicht unmittelbar nach jedem Einzelvortrag diskutiert. Die Vorstellung des/der Vortragenden an sich kommt im polnischen Teilkorpus nicht vor. Gewöhnlich wird lediglich der Name des/der Vortragenden vor Beginn des Vortrags von der Sektionsleitung bekannt gegeben. Die Zuhörer(innen) sind für den/die Vortragende(n) fremdes Publikum, einige darunter sind jedoch bekannt. Dies erfährt man aus dem Metadatum "Beziehung der Sprecher zueinander und zum Publikum". Der Applaus der Hörer(innen) (Klatschen) beendet den Vortrag. Inwieweit die Vorträge frei gesprochen oder abgelesen sind, geht aus dem Metadatum "Grad der Mündlichkeit" hervor. Ob und welche Medien (wie z.B. Power-Point-Präsentation, Handout) genutzt werden, ist aus dem Metadatum "verwendete Medien" sowie "Zusatzmaterial" ersichtlich.

#### *Italienischsprachige EV im italienischen akademischen Kontext*

Die Expertenvorträge im Teilkorpus Italien wurden zum Teil bei einem eintägigen Seminar, zum Teil bei zwei größeren, mehrtägigen Konferenzen aufgezeichnet. Die Vortragsthemen reichen von linguistischen zu sprachdidaktischen Fragestellungen. Das Hauptziel der Vorträge besteht darin, den anwesenden Kollegen neue Forschungsergebnisse vorzustellen und diese gemeinsam zu diskutieren. Die Vorträge dauern durchschnittlich 20-30 Minuten. Vor Vortragsbeginn erfolgt in der Regel eine knappe Vorstellung der Vortragenden. Meist wird lediglich der Name des Vortragenden und der Titel des Vortrags genannt, auf die Forscherbiographie des Referenten wird nicht eingegangen. Die anschließende Diskussion gestaltet sich mitunter heterogen: In einigen Fällen folgt dem Vortrag unmittelbar eine Diskussion, in anderen Fällen findet die Diskussion nach zwei zusammenhängenden oder sogar nach einem längeren Block von Vorträgen statt. Alle Vorträge fanden in relativ kleinen Hörsälen statt, bei einer Zuhörerzahl von ca. 40-60 Personen. Bei den Konferenzen kannten sich die Vortragenden zum Großteil untereinander, da es sich um klar begrenzte Forschungsbereiche und Forschergruppen handelte. Die Referenten verwenden entweder eine Power-Point-Präsentation oder ein Handout.

#### <span id="page-11-0"></span>2.3.2.2 Studentische Vorträge (SV)

#### *Deutschsprachige SV im deutschen akademischen Kontext*

Die Studentischen Vorträge sind Teil von Bachelor-, Master- oder Magisterseminaren und können das Format von Einzel- oder Gruppenvorträge haben (vgl. Metadatum "Art des Vortrags"). Sie dienen dazu, wissenschaftliche Literatur zu einem Thema zu referieren bzw. über eigene Projekte wissenschaftlich zu berichten. In der Regel dauern Studentische Vorträge etwa 20 Minuten. In den modularisierten Studiengängen können Vorträge als Vorleistung zur Modulprüfung fungieren und später zu einer Hausarbeit ausgearbeitet werden, wodurch sie gewissermaßen Vorstufen zu einer Prüfungsleistung darstellen. Im Magisterstudiengang ist die Ausarbeitung zu einer Hausarbeit nicht Pflicht, kann aber als eine Möglichkeit wahrgenommen werden, den Leistungsschein zu erwerben.

Die meisten Vortragenden haben Handouts für die Zuhörer(innen) vorbereitet, darüber hinaus nutzen sie beim Sprechen eigene vorbereitete Power-Point-Präsentationen (vgl. Metadaten "Zu-satzmaterial" und "verwendete Medien" sowie Abschnitt [2.2\)](#page-6-0). Ein Vortrag ist immer auch sprachlich vorbereitet und/oder eingeübt. Die Einstufung im Metadatum "Grad der Mündlichkeit" gibt an, wie sehr der Vortragende an der Textvorlage aus seiner Vorbereitung bleibt oder ob frei gesprochen wird.

Hat der/die vortragende Student(in) seine/ihre Ausführungen beendet, bedankt er/sie sich bei den Hörer(inne)n und bekommt Applaus von seinen Kommiliton(inn)en in Form von Klopfen. Damit wird die Diskussionsphase eröffnet, die die Möglichkeit für Rückfragen und Ergänzungen bietet. Die Dauer der Diskussionsphase, wenn es sie gibt, ist sehr unterschiedlich und reicht von 2 bis 26 Minuten. In der Mehrheit der Datensätze ist sie jedoch nicht länger als 10 Minuten. Diese Zeitspanne ist im Metadatum "Zusammenfassung" mit angegeben und kann für eine bessere Durchsuchbarkeit genutzt werden.

#### *Deutschsprachige SV im britischen akademischen Kontext*

Die meisten Module, die britische Studierende der Germanistik absolvieren, enthalten ein Vortragselement, das zumeist mit zehn oder zwanzig Prozent in die Gesamtbewertung einfließt. Sie sind also ein Pflichtteil des Moduls. Die Studierenden werden über die jeweiligen Bewertungskriterien am Anfang des akademischen Jahres durch eine Modulbeschreibung, die Teil des studentischen Handbuches ist, informiert.

Je nach Modul können diese Vorträge unterschiedlich gestaltet sein. Es gibt Gruppen- oder Einzelvorträge, Vorträge, die auf Postern oder Power-Point-Präsentationen beruhen, oder auch

solche, die in eine Art Planspiel integriert werden, wie zum Beispiel eine "mock conference". Die Zuhörer(innen) sind dabei in den meisten Fällen die anderen Modulteilnehmer(innen). Manchmal werden die Vorträge aber auch öffentlich gemacht, wenn, zum Beispiel, die Magisterstudent(inn)en die Themen ihrer Dissertationen vorstellen. Die Vorträge können je nach Modul unterschiedlich lang sein (zwischen 5 und 32 Minuten) und sich auch in ihrem Ablauf unterschiedlich gestalten, je nach Vorgabe in den Modulbeschreibungen. Die Lehrenden haben bei der Gestaltung ihrer Module und damit auch der Prüfungs- und Vortragsgestaltung relativ freie Hand. Neue Modulbeschreibungen werden vom "Teaching Committee" der jeweiligen Fakultät geprüft.

#### *Englischsprachige SV im britischen akademischen Kontext*

Die meisten Module, die britische Studierende absolvieren, enthalten ein Vortragselement, das zumeist mit zehn oder zwanzig Prozent in die Gesamtbewertung einfließt. Sie sind also ein Pflichtteil des jeweiligen Moduls. Die Studierenden werden über die jeweiligen Bewertungskriterien am Anfang des akademischen Jahres durch eine Modulbeschreibung, die Teil des studentischen Handbuches ist, informiert.

Je nach Modul können diese Vorträge unterschiedlich gestaltet sein. Es gibt Gruppen- oder Einzelvorträge, Vorträge, die auf Postern oder Power-Point-Präsentationen beruhen, oder auch solche, die in eine Art Planspiel integriert werden, wie zum Beispiel eine "mock conference". Die Zuhörer(innen) sind dabei in den meisten Fällen die anderen Modulteilnehmer(innen). Die Referate können je nach Modul unterschiedlich lang sein und sich auch in ihrem Ablauf unterschiedlich gestalten, je nach Vorgabe in den Modulbeschreibungen. Die Lehrenden haben bei der Gestaltung ihrer Module und damit auch der Prüfungs- und Vortragsgestaltung relativ freie Hand. Neue Modulbeschreibungen werden vom "Teaching Committee" der jeweiligen Fakultät geprüft. Die Dauer der Referate ist ebenfalls modulabhängig unterschiedlich und bewegt sich zwischen minimal fünf und maximal zwanzig Minuten.

#### *Deutschsprachige SV im polnischen akademischen Kontext*

Die meisten studentischen Vorträge sind Konferenzvorträge (vgl. Metadatum "Art des Vortrags"). Sie richten sich an ein internationales, den Vortragenden fremdes Konferenzpublikum von Linguist(inn)en. Aufgenommen wurden die Vorträge auf zwei internationalen Konferenzen in Polen, auf denen die Konferenzsprache Deutsch war*.* Sie umfassen eine Dauer von 20 bis 40 Minuten inklusive Diskussion von meist 5-15 Minuten. Genauere Informationen zum Inhalt des Vortrags sowie zur Länge der Diskussionsphase finden sich im Metadatum "Zusammenfassung". Die Vorstellung des/der Vortragenden an sich kommt im polnischen Teilkorpus nicht vor. Gewöhnlich wird lediglich sein/ihr Name vor Beginn des Vortrags von der Sektionsleitung bekannt gegeben. Die Zuhörer(innen) sind für den/die Vortragende(n) fremdes Publikum, einige darunter sind jedoch bekannt. Dies erfährt man aus dem Metadatum "Beziehung der Sprecher zueinander und zum Publikum". Der Applaus der Zuhörendenschaft (Klopfen) beendet den Vortrag und ist Signal zur Eröffnung der Diskussionsphase, die von der Sektionsleitung moderiert wird und in der Fragen zum Vortrag gestellt werden können. Inwieweit die Vorträge frei gesprochen oder abgelesen sind, geht aus dem Metadatum "Grad der Mündlichkeit" hervor. Ob und welche Medien (wie z.B. Power-Point-Präsentation, Handout) genutzt werden, ist aus dem Metadatum "Verwendete Medien" sowie "Zusatzmaterial" ersichtlich.

Einen weiteren Teil bilden Vorträge, die im Rahmen eines studentischen Kolloquiums gehalten wurden (vgl. Metadatum "Art des Vortrags"), in dem auf Deutsch vorgetragen und diskutiert wurde. Sie richten sich also an interessierte Kommiliton(inn)en. Jeder Vortrag dauert von 5 bis

20 Minuten inklusive Diskussion von meist 3-5 Minuten, die durch den/die Kolloquiumsleiter(in) moderiert wird. Genauere Informationen zum Inhalt des Vortrags sowie zur Länge der Diskussionsphase finden sich im Metadatum "Zusammenfassung". Ähnlich wie bei den Konferenzvorträgen kommt die Vorstellung des/der Vortragenden als solche nicht vor. Es wird lediglich sein/ihr Name vor Beginn des Vortrags von der Sektionsleitung bekannt gegeben. Die Zuhörer(innen) sind für den/die Vortragende/n bekannt, vgl. "Beziehung der Sprecher zueinander und zum Publikum". Der Applaus der Hörer(innen) (Klopfen) beendet den Vortrag und ist Signal zur Eröffnung der Diskussionsphase. Inwieweit die Vorträge frei gesprochen oder abgelesen sind, geht wiederum aus dem "Grad der Mündlichkeit" hervor. Ob und welche Medien (wie z.B. Power-Point-Präsentation, Handout) genutzt werden, ist aus dem Metadatum "Verwendete Medien" sowie "Zusatzmaterial" ersichtlich.

#### *Polnischsprachige SV im polnischen akademischen Kontext*

Die Studentischen Vorträge sind Konferenzvorträge (vgl. Metadatum "Art des Vortrags"), gehalten auf zwei Konferenzen zum Thema Linguistik und Didaktik. Genauere Informationen zum Inhalt des Vortrags finden sich im Metadatum "Zusammenfassung". Die Vorträge richten sich an interessierte Kommiliton(inn)en. Aufgenommen wurden die Vorträge auf Konferenzen in Polen, auf denen die Konferenzsprache Polnisch war. Sie umfassen eine Dauer von 12 bis 24 Minuten. Aus datenschutzrechtlichen und organisatorischen Gründen wurde die anschließende Gesamtdiskussion nicht aufgezeichnet. Die Diskussion schließt sich auf den polnischen Konferenzen jeweils an einen Themenblock an, der mehrere Vorträge umfasst. Es wird nicht unmittelbar nach jedem Einzelvortrag diskutiert. Die Vorstellung der Vortragenden an sich kommt im polnischen Teilkorpus nicht vor. Es wird lediglich sein/ihr Name vor Beginn des Vortrags von der Sektionsleitung bekannt gegeben. Die Zuhörenden sind für den/die Vortragende(n) fremdes Publikum, einige darunter sind jedoch bekannt. Dies erfährt man aus dem Metadatum "Beziehung der Sprecher zueinander und zum Publikum". Der Applaus der Hörer(innen) (Klatschen) beendet den Vortrag. Inwieweit die Vorträge frei gesprochen oder abgelesen sind, geht aus dem Metadatum "Grad der Mündlichkeit" hervor. Ob und welche Medien (wie z.B. Power-Point-Präsentation, Handout) genutzt werden, ist aus dem Metadatum "verwendete Medien" sowie "Zusatzmaterial" ersichtlich.

#### *Deutschsprachige SV im bulgarischen akademischen Kontext*

Die studentischen Vorträge in der bulgarischen Germanistik können Bestandteil von regulären Bachelor- oder Masterseminaren sein, müssen es aber nicht. Den Dozent(innen) ist es freigestellt, ob sie in ihren Veranstaltungen studentische Vorträge einsetzen oder nicht. Die Entscheidung, ob und in welchem Maße die Referate eine Prüfungsleistung darstellen, obliegt ebenfalls den Seminarleiter(inne)n, ist im Falle dessen allerdings in der jeweiligen Seminar- bzw. Modulbeschreibung festzuhalten. Sowohl in den Bachelor- als auch in den Masterseminaren kann das Halten eines Vortrags Voraussetzung für die Zulassung zur Prüfung sein, würde dann selbst aber nicht bewertet werden. Lediglich in den Masterseminaren kann der studentische Vortrag auch Vorleistung zu einer Hausarbeit sein.

Die studentischen Vorträge des bulgarischen Teilkorpus wurden im Rahmen der Veranstaltung "Techniken wissenschaftlichen Arbeitens" (Bachelor-Studiengang, 6. Semester) gehalten. Ziel der Vorträge war es jeweils eine linguistische Teildisziplin, ihren Gegenstand, die wichtigsten Fragestellungen, Methoden und Perspektiven vorzustellen. Es handelt sich um Gruppenvorträge von jeweils 20-30 min. und einer anschließenden Diskussionsphase von nicht mehr als 10 min. Dauer. Die Vorträge wurden nicht benotet, ihr Halten war aber Voraussetzung für die Zulassung zur Prüfung. Den Studierenden wurde freigestellt, welche Medien sie einsetzen: In der Regel wurde Gebrauch von einer Powerpoint-Präsentation, gelegentlich auch nur von Handouts gemacht. Die meisten studentischen Vorträge wurden zudem protokolliert.

## <span id="page-14-0"></span>2.3.2.3 Prüfungsgespräche (PG)

## *Deutschsprachige PG im deutschen akademischen Kontext*

In einem Prüfungsgespräch wird unter Leitung einer Prüfungskommission ein Gespräch entwickelt, um das Wissen und das wissenschaftliche Argumentieren des Prüflings zu testen. Die Prüfungsleistung wird benotet und fließt in die Gesamtnote des Studienabschlusses ein. Bei Nicht-Bestehen kann und muss die Prüfung wiederholt werden. Wiederholt nicht bestandene Prüfungen können den Studienabschluss gefährden.

Aus rechtlichen Gründen müssen der Prüfungskommission mindestens zwei Personen angehören. Dies sind entweder zwei gleichberechtigte Prüfer(innen) oder ein(e) Prüfer(in) und ein(e) Beisitzer(in) (vgl. Metadatum "Anzahl der Teilnehmer"). Beisitzer(innen) sind für organisatorische Dinge und Prüfungsunterlagen verantwortlich und greifen sonst in das Prüfungsgeschehen nicht ein. Bei Lehramtsprüfungen nimmt obligatorisch ein(e) Vertreter(in) der Schulaufsichtsbehörde am Prüfungsgespräch teil. Die Prüfenden sind dem Prüfling i.d.R. aus Seminaren, Vorlesungen oder sonstigen universitären Zusammenhängen bekannt. Aus dem Metadatum "Beziehung der Sprecher zueinander" erfährt man, ob und inwieweit Prüfer(in) und Beisitzer(in) dem Prüfling bekannt sind.

Folgende Prüfungsarten gibt es im GeWiss-Teilkorpus Deutschland (vgl. Metadatum "Art des Prüfungsgesprächs"):

Bachelor-Modulprüfung Master-Modulprüfung Magisterzwischenprüfung Magisterabschlussprüfung Lehramtsprüfung

Die Magisterzwischenprüfung findet nach der Hälfte der Studienzeit statt, die Magisterabschlussprüfung sowie die Lehramtsprüfung am Ende der Studienzeit. In den modularisierten Studiengängen wird dagegen studienbegleitend am Ende der Studienmodule geprüft (Bachelor-Modul- und Master-Modulprüfung). Die Themenbreite ist eng verbunden mit der Art der Prüfung. Eine Modulprüfung prüft das Wissen, das in diesem speziellen Modul behandelt wurde und ist somit enger gefasst und kürzer. Eine Studienabschlussprüfung prüft breiteres Wissen mehrerer Semester und mehrerer Lehrveranstaltungen und ist inhaltlich und zeitlich deutlich umfangreicher. Es wird auch überprüft, wie gut der/die Student(in) in der Lage ist, zu wissenschaftlichen Positionen Stellung zu beziehen.

Der Prüfling bereitet sich eigenständig mit Hilfe von wissenschaftlicher Literatur, Skripten, Readern etc. auf die Prüfung vor. Ergänzend dazu können Kolloquien oder Konsultationen besucht werden, um die Prüfungsmodalitäten abzusprechen und ggf. die Themenauswahl und eingrenzung festzulegen. In manchen Fällen muss der Prüfling zu den abgesprochenen Themen sogenannte Thesenpapiere ausarbeiten, die bei der Prüfung thematisiert werden. In anderen Fällen bringt der/die Prüfende Prüfungsmaterialien ins Gespräch ein, etwa zu analysierende Text- oder Audiobeispiele, oder es werden gar keine zusätzlichen Materialien verwendet. Diese Informationen sind in den Metadaten unter "verwendete Medien" vermerkt (vgl. auch Abschnitt  $2.2$ ).

Die Dauer der Prüfungen bewegt sich zwischen 15 (Master-Modulprüfung) und 55 Minuten (Magisterabschlussprüfung). Die Reihenfolge der Prüfungsthemen kann sich nach der Gliederung des Thesenpapiers richten, es kommt aber auch vor, dass dem Prüfling angeboten wird, die Reihenfolge zu Beginn des Prüfungsgesprächs selbst festzulegen.

### *Deutschsprachige PG im britischen akademischen Kontext*

Alle aufgenommenen Prüfungsgespräche sind 30-minütige Viva-voce-Examen (Viva), d.h. es handelt sich um eine Verteidigung der schriftlichen Abschlussarbeit (final year research dissertation) für den BA in Modern Languages (German). Diese final year research dissertation ist ein Modul, das mit 20 credits bewertet wird (von 120 im Jahr zu absolvierenden); 60 Prozent der Bewertung liegen dabei auf der schriftlichen Arbeit und 40 Prozent auf der Verteidigung (Viva) dieser in einer mündlichen Prüfung. Die Studierenden werden über diese Bewertungskriterien am Anfang des akademischen Jahres durch eine Modulbeschreibung, die Teil des studentischen Handbuches ist, informiert.

Das Thema der Arbeit wird von den Studierenden in Absprache mit den Lehrenden am Anfang des akademischen Jahres selbst gewählt. Die Arbeit wird nach 24 Unterrichtswochen eingereicht und von Erst- und Zweitgutachtern bewertet, in einigen Fällen wird auch ein(e) externe(r) Gutachter(in) (external examiner) herangezogen.

Grundlage der Vivas sind die schriftlichen Arbeiten. Zwei Hochschullehrende, von denen eine(r) der Erstgutachter(in) ist, stellen Fragen, die die Arbeit direkt betreffen, manchmal aber auch über sie hinausgehen. Abhängig von dem/der Prüfenden können einige Studierende ihre Arbeit zu Beginn der Prüfung in einer kurzen, etwa sechsminütigen Präsentation zusammenfassen. Einige benutzen dazu Folien.

#### *Englischsprachige PG im britischen akademischen Kontext*

Die mündlichen Prüfungen, die für das GeWiss-Projekt aufgezeichnet wurden, sind Teil eines MA-Moduls, in dem es um eine eigenständige Forschungsleistung (dissertation) geht. Es wird für verschiedene Magisterstudiengänge in der School of Languages and Social Sciences angeboten. Bevor die Studierenden mit der schriftlichen Ausarbeitung ihrer dissertations beginnen können, müssen sie ihr Thema und das Konzept ihrer geplanten Arbeit vorstellen. Die Vorstellung (bewertet entweder mit "Pass" oder "Fail" von dem/der Betreuer(in) der Arbeit) findet vor Publikum statt. Anwesend sind der/die Betreuer(in) der geplanten Arbeit und andere MA-Studierende. Die Vorstellungen sind öffentlich, d.h. alle Lehrenden und Postgraduierten der Fakultät werden eingeladen, wobei nicht alle dieser Einladung Folge leisten. In dieser Form der mündlichen Prüfung gibt es also nicht die Rollenverteilung Prüfer(in) – Prüfling, sondern es gibt einen Chair, also eine(n) Moderator(in), den Prüfling und mehrere Diskutant(inn)en, zu denen auch der/die Betreuer(in) der Arbeit gehören kann. Die Vorstellungen sollen mindestens zehn Minuten und maximal eine halbe Stunde lang sein. Es ist den Studierenden selbst überlassen, ob sie Handouts verteilen wollen oder eine Power-Point-Präsentation als Grundlage ihrer Vorstellung vorbereiten. Im Anschluss an den Vortrag dürfen alle Anwesenden im Publikum Fragen stellen oder Anmerkungen machen.

Weitere Prüfungen wurden im Rahmen des sogenannten Presessional English Programme aufgezeichnet. Dieses Programm richtet sich speziell an Studierende, die ihr Englisch verbessern wollen, da sie nicht mit Englisch aufgewachsen oder mit Englisch erzogen worden sind. Hier

wurden kurze (10- bis 15-minütige) Einzel- oder Gruppenprüfungen aufgezeichnet, die je nach Modul zehn oder zwanzig Prozent der Gesamtbewertung ausmachen.

Die Studierenden werden über die Form und den Ablauf der Prüfung durch die Modulbeschreibung informiert, die sie zu Beginn ihres Studiums in Form eines "Student handbook" bekommen.

### *Deutschsprachige PG im polnischen akademischen Kontext*

In einem Prüfungsgespräch wird unter Leitung eines Prüfers ein Gespräch entwickelt, um das Wissen und das wissenschaftliche Argumentieren des Prüflings zu testen. Die Prüfungsleistung wird benotet und fließt in die Gesamtnote des Studienabschlusses ein. Bei Nicht-Bestehen kann und muss die Prüfung wiederholt werden. Wiederholt nicht bestandene Prüfungen können den Studienabschluss gefährden.

Der/die Prüfer(in) ist den Prüflingen i.d.R. aus Seminaren, Vorlesungen oder sonstigen universitären Zusammenhängen bekannt. Aus dem Metadatum "Beziehung der Sprecher zueinander" erfährt man, ob und inwieweit Prüfende den Prüflingen bekannt sind.

Im polnischen Teilkorpus befinden sich drei Arten von Bachelor-Semesterprüfungen (vgl. Metadatum "Art des Prüfungsgesprächs"):

Die erste Gruppe bilden die sprachwissenschaftlichen Prüfungsgespräche, bei denen die Prüflinge einzeln geprüft werden, indem sie eine Frage aus einer Themenliste losen. Jeder Prüfling bekommt Zeit für die Vorbereitung, während der/die andere Kandidat(in) geprüft wird. Die Prüflinge bereiten sich also im selben Raum vor und hören die Kandidat(inn)en vor ihnen. Nachdem ein Prüfling seine Prüfung beendet hat, verlässt er den Raum. Dies ist Zeichen für den/die nächste(n) einzutreten und seine/ihre Frage zu losen. In der Regel sind 2-3 Prüflinge im Raum anwesend. Geprüft wird von einem Hochschullehrer zu den Vorlesungsinhalten (vgl. "Anzahl der Teilnehmer"). Die Prüfungsgespräche dauern zwischen 3 und 9 Minuten. Außer Prüfungsfragen werden keine weiteren Zusatzmaterialien verwendet (vgl. "Verwendete Medien").

Die zweite Gruppe bilden kontrastiv (deutsch-polnisch) orientierte Prüfungsgespräche, bei denen zwei bzw. drei Prüflinge geprüft werden, indem sie die Fragen nacheinander beantworten (vgl. Metadaten "Zusammenfassung" und "Anzahl der Teilnehmer"). Zuerst kommt die sog. Buchfrage, die sich auf die "Deutsch-polnische kontrastive Grammatik" (Engel et al. 1999) bezieht. Die Frage wird von den Prüflingen vor der Prüfung gewählt und vorbereitet. Der vergleichenden Charakteristik eines ausgewählten Sprachphänomens folgt die zweite Fragerunde mit der sog. "weichen Frage". Die Frage wird aus einer Themenliste gelost (vgl. "Zusatzmaterial"). Geprüft wird ebenfalls von einem Hochschullehrer zu den Vorlesungsinhalten. Die Dauer der Prüfungen ist sehr unterschiedlich und reicht von 14 bis 30 Minuten bei zwei Prüflingen oder von 29 bis 38 Minuten bei drei. Außer den Prüfungsfragen werden keine weiteren Zusatzmaterialien verwendet.

Die dritte Gruppe machen die literaturwissenschaftlichen Prüfungsgespräche aus, bei denen drei oder vier Prüflinge geprüft werden, indem sie die Fragen nacheinander beantworten (vgl. "Zusammenfassung" und "Anzahl der Teilnehmer"). Geprüft wird wiederum von einem Hochschullehrer zu den Seminar- und Vorlesungsinhalten. Die Prüfungsgespräche dauern von 27 bis 33 Minuten, vgl. "Dauer". In einigen Fällen kommt es vor, dass den Prüflingen während des Prüfungsgesprächs deutschsprachige literarische Texte vorliegen, die vorgelesen und interpretiert werden. Diese werden vom Prüfer bereitgestellt, vgl. "Verwendete Medien".

## *Polnischsprachige PG im polnischen akademischen Kontext*

In einem Prüfungsgespräch wird meist unter Leitung eines Prüfers ggf. einer Prüfungskommission ein Gespräch entwickelt, um das Wissen und das wissenschaftliche Argumentieren des Prüflings zu testen. Die Prüfungsleistung wird benotet und fließt in die Gesamtnote des Studienabschlusses ein. Bei Nicht-Bestehen kann und muss die Prüfung wiederholt werden. Wiederholt nicht bestandene Prüfungen können den Studienabschluss gefährden.

Die im Teilkorpus Polen vorkommenden Bachelor- und Magister-Semesterprüfungen (vgl. Metadatum "Art des Prüfungsgesprächs") umfassen Prüfungsgespräche zur polnischen Literatur und Kultur, sowie zur Didaktik des Polnischen im Fremdsprachenunterricht (vgl. "Zusammenfassung"). Die Prüflinge werden einzeln oder gruppenweise geprüft, indem sie gewöhnlich 2-3 Fragen direkt von dem/den Prüfer(n) bekommen (vgl. "Anzahl der Teilnehmer"). Die Prüfungen umfassen eine Dauer von 10 bis 26 Minuten bei einem Prüfling und von 35 Minuten bis 2,5 Stunden (inklusive Zeit für Vorbereitung, was mit aufgezeichnet ist) bei 4-5 Prüflingen. In der Aufnahme hört man nicht, was die Prüflinge erarbeiten. Sie bereiten sich still vor. Geprüft wird von einem oder ggf. mehreren Hochschullehrenden zu den Seminar- und Vorlesungsinhalten. Die Prüfenden sind den Prüflingen i.d.R. aus Seminaren, Vorlesungen oder sonstigen universitären Zusammenhängen bekannt. Aus dem Metadatum "Beziehung der Sprecher zueinander" erfährt man, ob und inwieweit die Prüfenden den Prüflingen bekannt sind. Außer Prüfungsfragen werden keine weiteren Zusatzmaterialien verwendet (vgl. "Verwendete Medien").

## <span id="page-17-1"></span><span id="page-17-0"></span>*2.4 Transkriptionen*

## **2.4.1 Transkriptionssoftware und Darstellung**

Das erhobene Audiomaterial wurde mit dem EXMARaLDA-Partitur-Editor [\(www.exmaralda.org\)](http://www.exmaralda.org/) in Partiturschreibweise transkribiert. Sprechereignisse finden sich damit sequentiell und simultan in einzelnen Segmenten/Events auf unterschiedlichen Transkriptionsspuren untereinander repräsentiert. Die Segmentierung erfolgte nicht auf Grundlage eines spezifischen pragmatischen Ansatzes, sondern nach praktischen Gesichtspunkten individuell durch die Transkribierenden. Festlegungen im Hinblick auf gesonderte Segmentierungen wurden lediglich für folgende Phänomene getroffen:

- Pausen über eine Länge von 0.2 sek wurden in gesonderten Segmenten notiert, um ihre Dauer konkret bestimmen zu können.
- Eine Segmentierung erfolgte insbesondere für Simultanpassagen, um parallel geäußerte Ereignisse präzise abzubilden.
- Segmentierungen erfolgten auch bei zusätzlichen Hinweisen oder Annotationen in korrespondierenden Spuren zu konkreten Äußerungen in der Verbalspur, z.B. Wechsel oder Kommentare.

### <span id="page-18-0"></span>2.4.1.1 Spurentypen

In den GeWiss-Transkripten finden sich **Verbal-** und **Annotationsspuren** und Spuren für **Anmerkungen**. Sie sind jeweils für alle am Gesprächsereignis Teilnehmenden und ggf. für eingesetzte Audio- oder Videobeispiele angelegt worden.

### Verbalspur:

Verbalspuren werden mit der Kategorie ,v' für ,verbal' angegeben. In ihnen wurden alle Ereignisse transkribiert, die mündlich geäußert wurden oder als Metainformation für verbal Geäußertes stehen, z.B. für maskierte Stellen ((universitätsname)), ((stadtname)) etc.

#### Anmerkungen:

Anmerkungen werden mit der Kategorie ,k' für ,Kommentare' angegeben.

Zu jeder Verbalspur wurde auch eine Spur mit Anmerkungen angelegt. Hierin sind in erster Linie nonverbale Ereignisse von Seiten der Sprecher(innen) oder der Zuhörenden vermerkt (z.B. *blättert*, *Klopfen*, *klickt* usw.), die unmittelbar Einfluss auf das Kommunikationsereignis haben.

Notiert wurden in dieser Spur außerdem:

- Originalschreibweisen von Wortbildungsprodukten mit Abkürzungen, z.B. *[DDR-Geschichte, FDJler]*
- Hochlautung von Dialektalismen bzw. Regionalismen
- die orthographisch korrekte Schreibweise von in der Verbalspur aufgeführten Klitisierungen, bei denen die Wortgrenzen beider an der Verschmelzung beteiligten Wörter nicht mehr zu erkennen sind, also von jenen Klitisierungen, die ohne Unterstrich in der Verbalspur notiert werden, z.B. [können wir], [haben wir] für kömma, hamma (genauer dazu vgl. Abschnitt [2.4.2.2 Anpassungen\)](#page-20-2)
- die orthographisch korrekte Schreibweise von in der Verbalspur aufgeführten Wörtern, in denen wortinterne Prozesse wie Tilgung, Assimilation und Reduktion so stark auftreten, dass deren Realisierung kaum der Originallautung gleichkommt, z.B. mitnanner [miteinander], anners [anders], wern [werden].

Alle Wörter und Passagen, die aus der Verbalspur unmittelbar in die entsprechende Spur für Anmerkungen übertragen wurden, wurden dabei in eckigen Klammern aufgeführt.

In den englischen Transkripten finden sich in hier zudem zusätzliche Hinweise auf Stotterer, False Starts, Versprecher und Abbrüche.

In den polnischen Transkripten treten in der nn-Spur zudem noch Hinweise auf Hintergrundgeräusche und nonverbale Handlungen in Form des Kürzels "zza" auf.

#### Annotationsspuren:

In den GeWiss-Transkripten finden sich vier Typen von Annotationsspuren:

- Annotationsspuren der Kategorie ,a', in der Fälle von Code-switching mit "Wechsel" kenntlich gemacht wurden
- Annotationsspuren der Kategorie ,t' für die sinngemäße Übersetzung dieser Phänomene
- Annotationsspuren der Kategorie ,DK' für die pragmatisch-funktionale Annotation von Diskurskommentierungen
- Annotationsspuren der Kategorie , VZ' für die Annotation von Verweisen und Zitaten

Zu weiteren Informationen zur Annotation der GeWiss-Daten s. [2.5 Annotationen.](#page-23-0)

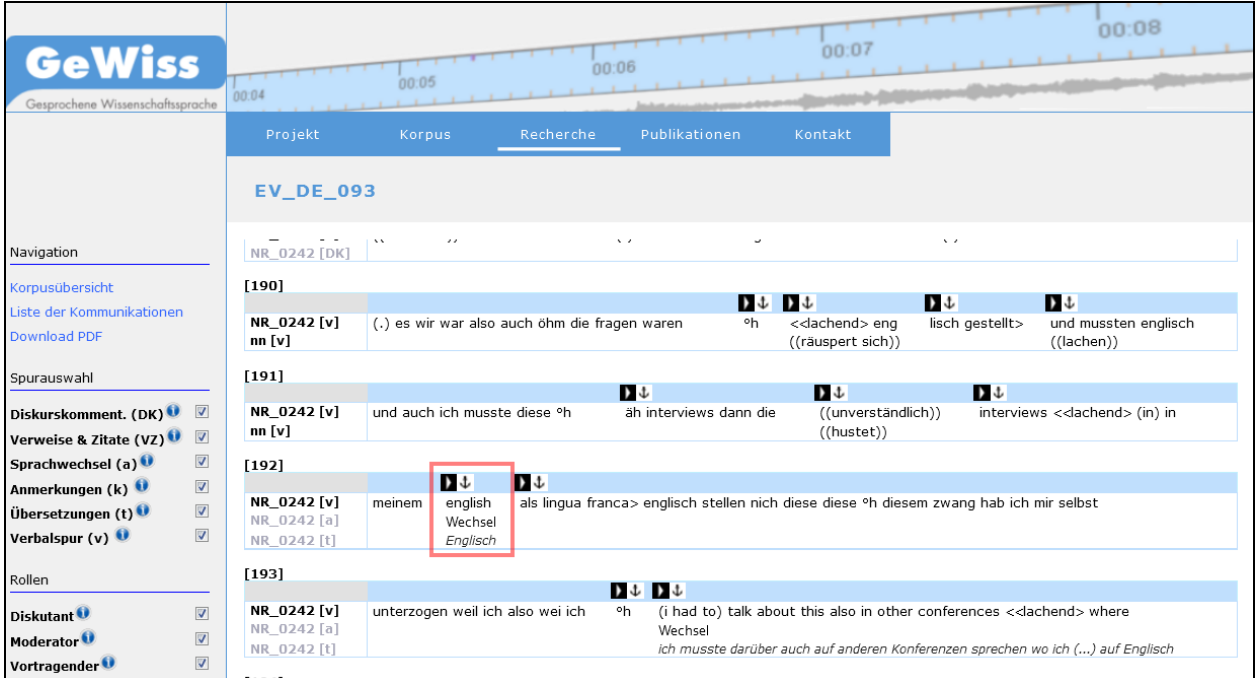

<span id="page-19-2"></span><span id="page-19-1"></span>Abb. 1. Beispiel einer Volltext-Partitur mit Wechsel

#### <span id="page-19-0"></span>2.4.1.2 Spurennamen

Im Transkript wurden für die verschiedenen Sprecher jeweils unterschiedliche Spurennamen vergeben.

### **a) Spuren für die Hauptsprecher(innen) der Kommunikationen (von denen sprecherbezogene Daten erhoben wurden)**

Die Spuren der Hauptsprecher(innen) jedes Gesprächsereignisses (d.h. der Vortragenden, Seminarleitenden sowie von Prüflingen und Prüfenden) wurden mit den entsprechenden Sprecherkürzeln benannt, z.B. MA\_0743. Sprecherbezogene Daten wurden ausschließlich von den Hauptsprecher(inne)n der Kommunikation erhoben.

### **b) Spuren für weitere Sprecher(innen) (von denen keine sprecherbezogenen Daten erhoben wurden)**

Spuren jeder weiteren Person, die neben den Hauptsprecher(inne)n mit einem Redebeitrag am Gesprächsereignis teilnimmt, wurden mit einer anderen als der in a) aufgeführten Spurenbezeichnung versehen.

## Vortrag:

Im Vortrag betrifft dies:

- Diskutant(inn)en, die sich in ihrem Redebeitrag unmittelbar auf den Inhalt eines Vortrags beziehen, Fragen dazu stellen etc.: DIS 1, DIS 2 usw.
- Personen, die Vortragende vorstellen und die Moderation der Diskussion übernehmen: MOD 1, MOD 2.

## Prüfungsgespräch:

In Prüfungsgesprächen können solche Sprecher(innen) beispielsweise Beisitzer(innen) sein, die das Gesprächsereignis protokollieren und dieses nicht direkt mit Fragen oder längeren Redebeiträgen beeinflussen. Diese werden im Spurennamen mit BS aufgeführt.

## **c) Gesonderte Spuren**

## nn-Spur:

Ereignisse, die keinem/keiner konkreten Sprecher(in) zugeordnet werden können, werden in der nn-Spur notiert. Zumeist handelt es sich hierbei um Äußerungen von den an der Kommunikation beteiligten Zuhörenden. Darüber hinaus wurden insbesondere in dialogischen Kommunikationen auch Pausen in der nn-Spur vermerkt, um Interpretationen hinsichtlich ihrer pragmatischen Funktionen - durch die Zuordnung zu einzelnen Sprecher(inne)n - zu vermeiden.

## Spur für Beispiele:

Für Audio- oder Videobeispiele in Vorträgen oder Prüfungsgesprächen wurde eine BSP-Spur angelegt. Wurden lediglich Wörter oder kurze Sätze gesprochen (z.B. Lehrwerk-Übungen zur Aussprache) wurden diese Beiträge in eine einzige Beispielspur integriert. Handelte es sich um umfangreichere Dialoge oder Redebeispiele, wurde für die verschiedenen Sprecher(innen) innerhalb dieses Hörbeispiels jeweils eine entsprechende Spur (BSP 1, BSP 2, usw.) angelegt.

## **2.4.2 Transkriptionskonventionen**

## <span id="page-20-1"></span><span id="page-20-0"></span>2.4.2.1 GAT 2-Minimaltranskript

Alle GeWiss-Transkriptionen sind in Anlehnung an die GAT 2-Konventionen des Minimaltranskripts (Selting et al. 2009) erstellt worden. Dieses stellt die Grundausbaustufe von GAT 2 dar und umfasst Konventionen sowohl zur Notation des Wortlauts von Redebeiträgen (darunter die präzise Darstellung von z.B. Tilgungen, Klitisierungen, Regionalismen, Komposita, Abkürzungen, Zahlen usw.) als auch zur Notation von Verzögerungs- und Rezeptionssignalen, Pausen, Atmen, Lachen, nicht- oder schwerverständlichen Passagen und von nonverbalen Handlungen und Ereignissen.

Eine Liste der von der Standardsprache abweichenden Realisierungen in den GeWiss-Transkripten kann im [Anhang 2](#page-52-0) nachgeschlagen werden.

## <span id="page-20-2"></span>2.4.2.2 Anpassungen<sup>2</sup>

Das GAT 2 ist primär für die Transkription deutschsprachiger Daten entwickelt worden, was eine Anpassung einzelner Konventionen an die Kontrastsprachen Englisch und Polnisch erfor-

<sup>2</sup> Für eine ausführliche Darstellung der verschiedenen Anpassungen von GAT 2 im Projekt GeWiss vgl. Lange et al. (2014).

derlich machte. Auch die Transkription deutscher L2-Daten erforderte vereinzelt Ergänzungen der GAT 2-Konventionen. Im Folgenden werden lediglich die von GAT 2 abweichenden Transkriptionsregeln festgehalten, die projektintern beschlossen wurden.

## **Deutschsprachige Daten**

### *Buchstabierungen*

Buchstabierungen und Akronyme wurden, sofern sie phonetisch ungebunden sind, als Wörter ausgeschrieben und je nach Vokallänge mit Doppelpunkt als Zeichen der Dehnung notiert (z.B. KDW = ka: de: we:, DDR = de: de: er). Das obligatorische Leerzeichen zwischen den einzelnen Buchstaben ist aus Gründen der adäquaten Darstellung der silbischen Struktur und aktuellen phonetischen Realisierung auch bei Wortbildungsprodukten mit Akronymen gesetzt worden (z.B. FDJler = eff de: jott ler, CDU-Abgeordneter = ce: de: u: abgeordneter).

Die silbische Darstellung der Buchstaben C, J, Q, V und X wurde wie folgt transkribiert, z.B. ce:, jott, qu:, vau, ix.

## *Klitisierungen*

Klitisierungserscheinungen wurden in zwei Gruppen klassifiziert und ihre Notation dahingehend angepasst:

**i)** Klitisierungen, bei denen *eines* der beteiligten Wörter in seiner ursprünglichen Form verändert wurde, bei denen der klitische Vokal getilgt wurde und das Klitikon dadurch i.d.R. seinen Silbenstatus verlor (vgl. u.a. Nübling 1992, 15), wurden mit Unterstrich notiert: z.B. *hab\_s*, *gibt\_s* usw.

Für die Transkription derartiger Phänomene wurde in GeWiss gemeinhin ein konservatives Vorgehen beschlossen, d.h. ausschließlich deutlich erkennbare Klitisierungen wurden als solche markiert. Nicht als Klitisierungen notiert wurden:

- Elemente, bei denen wenn auch schwachtonig bzw. reduziert die ursprüngliche Lautung wahrgenommen wird. Indikator dafür waren z.B. der Vokalneueinsatz, hörbare Pausen o.ä.
- Bei Proklitika die Verschmelzung des unbestimmten Artikels mit dem rechten Nachbarn (z.B. \*n\_auto)
- Verschmelzungen von Präposition und Artikel, die bereits grammatikalisiert bzw. kodifiziert sind, wie *im*, *aufs* usw.<sup>3</sup>
- **ii)** Klitisierungen, bei denen der Einfluss weiterer phonetisch-phonologischer Prozesse so stark war, dass nicht nur *ein* inkorporiertes Element identifiziert werden konnte, sondern die Wortgrenzen *beider* an der Verschmelzung beteiligter Wörter nicht mehr erkennbar waren, in der Regel also auch die Basis betroffen war (vgl. Nübling 1992, 15), wurden in einem Wort und ohne Unterstrich notiert: z.B. *haste, hamma, kömma, simma*. Fälle dieser Art wurden darüber hinaus in der Kommentarspur in ihrer Standardform notiert.

Eine Liste aller deutschen im Korpus enthaltenen Klitisierungen finden Sie in [Anhang 2.](#page-52-0) Diese Liste kann als Unterstützung für mögliche Konkordanzsuchanfragen (vgl. auch 3.4.3 [Effizientes](#page-34-0)  [Suchen\)](#page-34-0) nach derartigen Phänomenen fungieren.

<sup>3</sup> Zugrunde gelegt wurde dabei DUDEN (2009).

## **Deutschsprachige L2-Daten**

Spezifische Anpassungen für diese Daten von L2-Sprecher(inne)n waren in Bezug auf folgende Phänomene nötig:

#### *Diakritika:*

Diakritika in Fremdwörtern oder fremdsprachigen Passagen wurden der Originalorthographie entsprechend verschriftlicht. Lediglich Apostrophe wurden durch Unterstriche ersetzt.

#### *Aussprachebesonderheiten:*

Vereinzelt auftauchende und prägnante Aussprachebesonderheiten wurden im Transkript an entsprechender Stelle nach Gehörtem notiert.

Fremdsprachliche Elemente und Äußerungen sind, sofern sie standardgemäß artikuliert wurden, grundsätzlich in ihrer jeweiligen standardsprachlich kodifizierten Orthographie notiert. In nicht eindeutigen Fällen, etwa bei Sprecher(inne)n mit deutlich hervortretendem fremdem Akzent, wurde auf die GAT 2-Konvention für unverständliche Passagen zurückgegriffen und es wurden Alternativen angegeben, z.B. (*direkt/direct), (charakter/character), (repräsentativ/representative).*

#### **Englischsprachige Daten**

Die Anpassungen der GAT 2-Konventionen für das Englische folgen zum Großteil den von Selting et al. (2009) vorgeschlagenen und den von Couper-Kuhlen/Barth-Weingarten (2011) adaptierten Konventionen. Projektinterne Festlegungen betreffen folgende Phänomene:

#### *Tilgungen und Kurzformen:*

Zum Zwecke der besseren Korpusdurchsuchbarkeit wurde im Englischen die Vielzahl an möglichen Schreibweisen insbesondere für Tilgungen und Kurzformen auf meist eine einzige reduziert, z.B. wurden *cos, cuz, cus, cause* für *because* einheitlich durch *cause* verschriftlicht.

#### *Klitisierungen*

Apostrophe in englischen Klitisierungen wurden durch Unterstriche substituiert: *i\_m*, *we\_ll*, *don\_t*. Weniger konventionalisierte Formen, die starken Assimilations- und Reduktionsprozessen unterliegen, wurden mit einem Wort notiert und auf eine Schreibung vereinheitlicht, z.B. *wanna (want to)*, *gimme (give me)* usw. Die orthographisch korrekte Schreibweise wurde in der Kommentarspur wiedergegeben.

#### *Komposita*

Für die Entscheidung über Getrennt- oder Zusammenschreibung von Komposita wurde die Schreibweise des Oxford English Dictionary zugrunde gelegt. Diese standardsprachlich kodifizierte Orthographie wurde zudem in der Kommentarspur festgehalten.

#### *Buchstabierungen*

Buchstaben und Abkürzungen wurden nicht, wie im Deutschen, in silbischer Schreibweise als Wörter notiert, sondern als Buchstaben, die mit einem Leerzeichen voneinander abgesetzt sind, z.B. *m a*. In der Kommentarspur findet sich jeweils der Hinweis auf die Originalschreibweise, deren Realisierung (hier wiederum in silbischer Darstellung) und ggf. die "Aufschlüsselung" des Akronyms, *m a [em ay; Master of Arts]*.

### *Rezeptions- und Verzögerungssignale*

Rezeptions- und Verzögerungssignale wurden im Sinne der vereinfachten Korpusdurchsuchbarkeit auf wenige mögliche Notationsvarianten reduziert: *er, erm, um; hm\_hm, hm, yeah, no*. Stark davon abweichende Formen wurden in ihrer realisierten Form dargestellt: *yep, nope*.

## **Polnischsprachige Daten**

Abweichungen und Anpassungen der GAT 2-Konventionen für die Verschriftlichung polnischsprachiger Daten betreffen lediglich:

#### *Normierte Schreibung in der Verbalspur*

Da das gesprochene Polnisch nur geringfügige Abweichungen vom Schriftpolnischen zeigt, sind Anpassungen im Bereich der für das Deutsche und Englische diskutierten Phänomene (wie Klitisierungen, Reduktionen usw.) nicht notwendig. Seltene Fälle von Aussprachebesonderheiten oder -abweichungen wurden deshalb in der Kommentarspur aufgeführt.

### *Diakritika*

Diakritika sind im Polnischen unerlässlich und werden aus diesem Grund in den Transkripten entsprechend notiert.

#### *Verzögerungssignale*

Alle Verzögerungssignale werden ungeachtet ihrer Länge mit *yyy* notiert.

#### *Rezeptionssignale*

Sämtliche Hörersignale und Rückmeldungen werden mit *mmm* verschriftlicht, ungeachtet ihrer affirmativen oder negierenden Funktion.

#### *Nonverbales:*

Nonverbale Handlungen und Hintergrundgeräusche werden mit *zza* in der nn-Kommentarspur vermerkt.

## <span id="page-23-0"></span>*2.5 Annotationen*

Die GeWiss-Transkripte enthalten zum einen Annotationen von **Sprachwechsel**phänomenen im engeren Sinne. Diese definieren wir nach Myers-Scotton (2005) und Matras (2009) als Wechsel zwischen Sprachen in einer Kommunikation, die auf Äußerungs- oder Wortebene geschehen können.<sup>4</sup> Sie werden in einer Annotationsspur [a] mit "Wechsel" kenntlich gemacht und in einer zweiten Annotationsspur [t] sinngemäß übersetzt (vgl. auch [Abb.](#page-19-1) 1.).

Sprachwechselphänomene finden sich im Gewiss-Korpus vor allem in den deutschen Daten bei den L2-Sprecher(inne)n. Annotiert wurden bei diesen L2-Äußerungen insbesondere:

- Wechsel in andere Sprachen resultierend aus Wortfindungsschwierigkeiten (eingesetzt als kommunikative Strategie)
- Wechsel in der Funktion des Metalanguaging (vgl. Maschler 1994, Beipiele vgl. Reershemius/Lange 2014)
- Der Einsatz von Diskursmarkern aus anderen Sprachen, meist der Erstsprache

 <sup>4</sup> Ausführlichere Informationen zur Annotation von Sprachwechseln in den Gewiss-Daten finden sich bei Reershemius/Lange (2014).

- Unklare Fälle bei akzentgeprägter Aussprache gleicher oder ähnlicher Wörter in zwei oder mehr Sprachen (ggf. Fälle pragmatischer Dominanz anderer Sprachen): (*document/dokument*), (*corpus/korpus*), (*representative/repräsentativ*) usw.

Nicht annotiert wurden demnach:

- Zitationen und Beispielnennungen in anderen als der Basissprache
- Borrowings<sup>5</sup>, z.B. call for papers
- Eigennamen (lycée francais, business administration) und fach- bzw. wissenschaftssprachliche Termini (critical period, code-switching)

Darüber hinaus wurde mit dem zweiten Release der GeWiss-Korpora eine weitere Annotationsebene für eines der deutschsprachigen Teilkorpora verfügbar gemacht. Die Expertenvorträge aus dem deutschen akademischen Kontext wurden pragmatisch nach **Diskurskommentierungen** (vgl. Fandrych 2014) annotiert. Detaillierte Informationen zum Inhalt und dem methodischen Vorgehen finden Sie bei Baur et al. (2014).

Zudem wurde mit dem dritten Release der GeWiss-Korpora eine weitere Annotationsebene für die deutschsprachigen L1-Teilkorpora der Experten- und studentischen Vorträge veröffentlicht. Dabei wurden **Verweise und Zitate** zu wissenschaftlichen Publikationen, Studien, Konzepten usw. in den Vorträgen annotiert. Hintergrundinformationen und statistische Daten finden Sie bei Maier et al. (2015) (siehe

<span id="page-24-0"></span>[https://gewiss.uni-leipzig.de/index.php?id=annotations\\_citations\)](https://gewiss.uni-leipzig.de/index.php?id=annotations_citations).

<sup>5</sup> Zu einer Definition vgl. auch Reershemius/Lange (2014), Matras (2009)

# <span id="page-25-0"></span>**3. Zugriffsmöglichkeiten auf das GeWiss-Korpus**

Das GeWiss-Korpus steht Ihnen unter der Internetadresse https://gewiss.uni-leipzig.de zur Verfügung. Die Seiten sind für den Webbrowser Mozilla Firefox ab Version 18.0.2. optimiert.

Die GeWiss-Seiten haben folgenden prinzipiellen Aufbau:

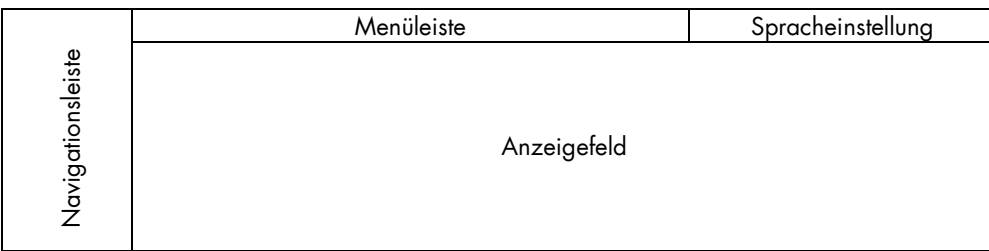

Abb. 2. Aufbau des GeWiss-Interface

In der *Menüleiste* können Sie über den Eintrag *Recherche* in den Unterpunkten *Volltexte* oder *Konkordanzen* auf die GeWiss-Daten zugreifen.

In der *Spracheinstellung* können Sie zwischen den Sprachversionen *Deutsch, Englisch* und *Polnisch* wählen. Dadurch verändert sich in manchen Kontexten die Ihnen zur Verfügung ste-hende Datenauswahl (vgl. Abschnitt [3.3 Volltexte\)](#page-27-0).

In der *Navigationsleiste* finden Sie Eingabefelder für die erstmalige Registrierung und die Anmeldung für das Korpus. Wenn Sie unter **Volltexten** navigieren finden Sie hier weitere Zusatzoptionen.

Im *Anzeigefeld* werden Ihnen die in der Menüleiste ausgewählten Daten angezeigt.

Zur Nutzung einiger Funktionen, insbesondere der Volltextansicht und der Konkordanzsuche, ist die vorherige Registrierung notwendig (über den Link **Registrierung** in der Navigationsleiste – siehe Abschnitt 3.1). Nach erfolgter Freischaltung erhalten Sie Ihre Zugangsdaten, mit denen Sie sich künftig einloggen können (**Login**).

## <span id="page-25-1"></span>*3.1 Registrieren und Anmelden im GeWiss-Korpus*

Um auf Volltexte zugreifen oder über das Konkordanztool in den Daten recherchieren zu können, müssen Sie sich auf der Startseite [https://gewiss.uni-leipzig.de](https://gewiss.uni-leipzig.de/) registrieren. Klicken Sie dazu in der Navigationsleiste auf Registrierung.

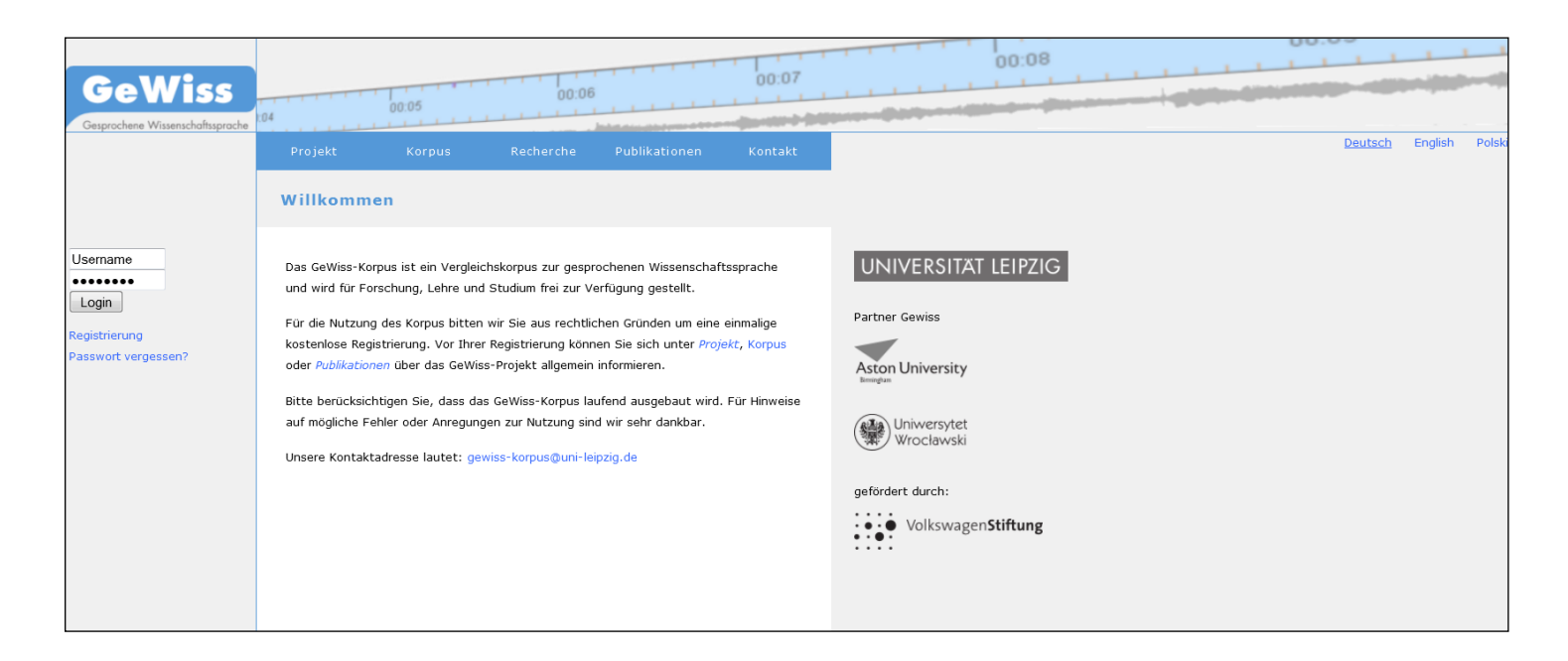

Abb. 3.Startseite des GeWiss-Korpus

Tragen Sie in der anschließend erscheinenden Registrierungsmaske Ihre Daten ein. Nach Zustimmung zu den Nutzungsbedingungen und Kenntnisnahme der Datenschutzerklärung können Sie sich durch Anklicken der Schaltfläche *Senden* registrieren. Nach dem Senden Ihrer Daten und erfolgreicher Bestätigung erhalten Sie an die von Ihnen angegebene E-Mail-Adresse eine Kontakt-Mail. Nach Bestätigung dieser Mail werden Ihnen die Zugangsdaten an Ihre E-Mail-Adresse zugeschickt.

*Hinweis! Beachten Sie bei Ihrer Registrierung und der Nutzung der Korpusdaten die Nutzungsbedingungen* (vgl. Abschnitt [4. Rechtliche Fragen\)](#page-37-2)

## <span id="page-26-0"></span>*3.2 Anmelden (Login) im GeWiss-Korpus*

Mit dem Ihnen per Mail zugeschickten Benutzernamen und Passwort können Sie sich auf der Seite https://gewiss.uni-leipzig.de im GeWiss-Korpus anmelden.

Geben Sie dazu in der Navigationsleiste links Ihren Benutzernamen im Eingabefeld Username und Ihr Passwort im darunter liegenden Feld •••••• ein. Bestätigen Sie Ihre Eingabe durch Anklicken der Schaltfläche *Login*.

Falls Sie Ihr Passwort vergessen haben sollten, können Sie durch Anklicken von *Passwort vergessen?* ein neues Passwort anfordern.

Nach einer erfolgreichen Anmeldung wird oberhalb der Sprachauswahl nach dem Eintrag *Eingeloggt als:* Ihr Benutzername angezeigt. Über die nebenstehende Schaltfläche *Logout* können Sie sich wieder abmelden.

## <span id="page-27-1"></span><span id="page-27-0"></span>*3.3 Zugang zu den Volltexten*

## **3.3.1 Darstellung und Zugriff**

Nach Ihrer Registrierung und dem Login können Sie die Volltexte aller im GeWiss-Korpus enthaltenen Gesprächsereignisse als Partitur mit allen relevanten Metadaten und den dazu gehörigen Audiodateien abrufen unter

#### *Menüleiste: Recherche > Volltexte*

Hier steht Ihnen eine Korpusübersicht der einzelnen Teilkorpora [\(Abb. 4.\)](#page-28-0) zur Verfügung. Sie sind geordnet nach den drei Basissprachen:

- *Deutsch*
- *Englisch*
- *Polnisch*
- *Italienisch*

mit der jeweiligen Unterebene, die die Sprachkompetenz sowie den akademischen Kontext angibt, etwa*:*

### - *L1, akademischer Kontext: Deutschland*.

Anklickbar ist schließlich die Ebene der *Genres(-Schaltflächen)*:

- *PG*
- *EV*
- *SV*

Je nachdem, mit welcher Basissprache Sie arbeiten möchten und für welchen akademischen Kontext Sie sich interessieren, erhalten Sie durch Anklicken der farbigen Genre-Schaltflächen die für die einzelnen Genres verfügbaren Volltexte.

*Achtung! In Abhängigkeit von der auf der Startseite gewählten Spracheinstellung für die Homepage sind jeweils nur die in dieser Sprache verfügbaren Daten zugänglich. Unter der polnischen Spracheinstellung sind nur Daten aus dem polnischen akademischen Kontext mit Metadaten in polnischer Sprache zugänglich; unter der englischen Spracheinstellung sind nur Daten aus dem englischen akademischen Kontext mit Metadaten in englischer Sprache zugänglich. Unter der Spracheinstellung Deutsch sind alle Daten aus allen akademischen Kontexten zugänglich mit Metadaten in deutscher Sprache.*

### *Beispiel:*

- *1. Um Prüfungsgespräche ausländischer Studierender an einer deutschen Universität einzusehen, klicken Sie auf die grüne Genre-Schaltfläche PG unter Basissprache: Deutsch, unter L2, akademischer Kontext: Deutschland.*
- 2. *Möchten Sie hingegen Prüfungsgespräche englischer Germanistikstudierender an einer britischen Universität einsehen, klicken Sie auf die grüne Genre-Schaltfläche PG unter Basissprache: Deutsch, unter L2, aber akademischer Kontext: Großbritannien*.

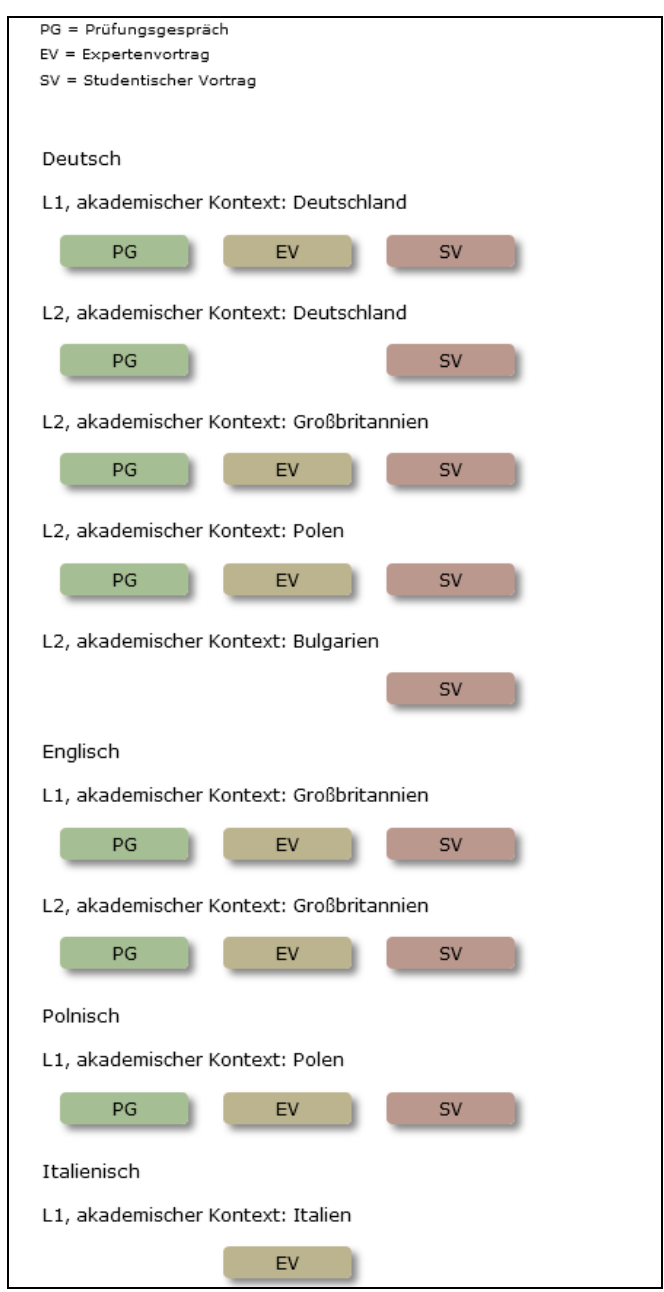

Abb. 4. Korpusübersicht

<span id="page-28-0"></span>Für eine gezielte Auswahl der Subkorpora können Sie die Tabelle des [Anhangs 3](#page-54-0) verwenden.

Durch Anklicken einer Genre-Schaltfläche (*PG*, *EV* oder *SV*) werden im linken Teil des folgenden Anzeigefelds eine Liste aller in diesem Teilkorpus vorhandenen Kommunikationen und im rechten Teil eine Liste aller Sprecher(innen) dargestellt [\(Abb. 5.\)](#page-29-1).

Die Kommunikationen werden mit ihrem Kommunikationskürzel nach dem Muster Genre\_akademischer Kontext\_laufende Nummer aufgelistet. So bezeichnet z.B. das Kürzel PG DE 046 das Teilkorpus Prüfungsgespräch im akademischen Kontext Deutschland.

Die Sprecher(innen) werden ebenfalls mit einem (Pseudonym-)Kürzel dargestellt. Dieses Kürzel folgt dem Muster Initialen laufende Nummer - Vor- und Zuname.

Zu Ihrer besseren Orientierung werden Ihnen unterhalb der Menüleiste die Umgebungsvariablen für dieses Genre in der Form Basissprache / Sprachkompetenz / Genre angezeigt.

| <b>GeWiss</b><br>Gesprochene Wissenschaftssprache  | 00:07<br>00:06<br>00:05<br>00:04                           | UU.<br>00:08<br>Eingeloggt als: |
|----------------------------------------------------|------------------------------------------------------------|---------------------------------|
|                                                    | Kontakt<br>Projekt<br>Recherche<br>Publikationen<br>Korpus |                                 |
| Navigation<br>Korpusübersicht<br>Metadaten drucken | DEU_L1_PG<br>zurück zur Korpusübersicht                    |                                 |
|                                                    | 19 Kommunikationen                                         | 33 Sprecher                     |
|                                                    | PG_DE_046 (4 Sprecher, 1 Transkription)<br>zur Partitur    | AK_0267 (Anke Krippe)           |
|                                                    | PG_DE_051 (4 Sprecher, 1 Transkription)<br>zur Partitur    | AP_0241 (Agnes Peukert)         |
|                                                    | PG_DE_054 (4 Sprecher, 1 Transkription)<br>zur Partitur    | AT_0313 (Anke Traum)            |
|                                                    | PG_DE_080 (4 Sprecher, 1 Transkription)<br>zur Partitur    | BR_0259 (Bärbel Ringel)         |
|                                                    | PG_DE_088 (4 Sprecher, 1 Transkription)<br>zur Partitur    | BR_0272 (Barbara Rabe)          |
|                                                    | PG_DE_108 (5 Sprecher, 1 Transkription)<br>zur Partitur    | CA_0250 (Catherine Algas)       |
|                                                    | PG_DE_109 (4 Sprecher, 1 Transkription)<br>zur Partitur    | CR_0257 (Carola Reinke)         |
|                                                    | PG_DE_112 (4 Sprecher, 1 Transkription)<br>zur Partitur    | CR_0265 (Chris Rüpinger)        |
|                                                    | PG_DE_110 (4 Sprecher, 1 Transkription)<br>zur Partitur    | DM_0292 (Denisa Müller)         |

<span id="page-29-1"></span>Abb. 5. Liste der Kommunikationen und Sprecher(innen) für das Genre

Um alle Metadaten zu einer Kommunikation anzuzeigen, klicken Sie in der Liste der Kommunikationen auf das Kommunikationskürzel. Den Volltext der Kommunikation können Sie sich durch Anklicken des Eintrags "Partitur" neben dem Kommunikationskürzel anzeigen lassen. Um die Metadaten zu einem/einer Sprecher(in) in diesem Genre aufzurufen, klicken Sie in der Sprecher(innen)liste auf das entsprechende Kürzel.

## <span id="page-29-0"></span>**3.3.2 Metadaten einer Kommunikation einsehen** *Menüleiste: Recherche > Volltexte Anzeigefeld: Genre-Schaltfläche > Kommunikationskürzel*

Klicken Sie auf das *Kommunikationskürzel* der gewünschten Kommunikation, um sich die Metadaten zu dieser Kommunikation anzeigen zu lassen. Im folgenden Anzeigefenster [\(Abb.](#page-30-1) 

[6.\)](#page-30-1) werden in der linken Bildschirmhälfte die Metadaten angezeigt, die das kommunikative Ereignis beschreiben. Rechts daneben finden Sie die Metadaten aller Sprecher(innen) des Teilkorpus. Klicken Sie auf die Namen der an der gewählten Kommunikation beteiligten Sprecher(innen) (in [Abb. 6.](#page-30-1) rot umrahmt) um die Metadaten für die Sprecher(innen) in der rechten Spalte anzeigen zu lassen.

### *Achtung! Ein Ausdruck der Metadaten über die Druckfunktion des Browsers ist nicht möglich. Klicken Sie zum Ausdrucken der Metadaten im Navigationsmenü links auf Drucken.*

|                                                                               |                                                                                                    |              | 33 Sprecher                                                                                     |
|-------------------------------------------------------------------------------|----------------------------------------------------------------------------------------------------|--------------|-------------------------------------------------------------------------------------------------|
| PG_DE_046 (4 Sprecher, 1 Transkription)                                       |                                                                                                    | zur Partitur | AK_0267 (Anke Krippe)                                                                           |
| Projektname GeWiss<br>Teilkorpus Deutschland                                  |                                                                                                    |              | AP 0241 (Agnes Peukert)                                                                         |
| Muttersprachliche ja<br>Kommunikation                                         |                                                                                                    |              | AT_0313 (Anke Traum)                                                                            |
|                                                                               | Genre Prüfungsgespräch<br>Kurzbezeichnung Phonetik, Produktionsmodelle                                                                                                    |              | BR_0259 (Bärbel Ringel)                                                                         |
| Prüfungsgesprächs                                                             | Art des Master-Modulprüfung                                                                                                    |              | BR_0272 (Barbara Rabe)                                                                          |
|                                                                               | Zusammenfassung Die Studentin spricht zu Beginn über ein von ihr gewähltes Thema,<br>Produktionsmodelle und Versprecher. Sie bekommt dazu mehr und weniger konkrete<br>Fragen gestellt, die sie beantworten soll. Im Anschluss werden ihr von der Prüferin |              | CA_0250 (Catherine Algas)                                                                       |
|                                                                               | weitere Fragen zu anderen Themenbereichen gestellt.                                                                                                    |              | CR_0257 (Carola Reinke)                                                                         |
| Ort<br>Land Deutschland                                                       |                                                                                                    |              | CR_0265 (Chris Rüpinger)                                                                        |
| Jahr 2010<br>Dauer 20 Minuten<br>Institution Universität Leipzig<br>Raum Büro |                                                                                                    |              | DM_0292 (Denisa Müller)<br>Alter <sub>26</sub><br>Geschlecht f<br>Rollen Vortragender, Prüfling |
| <b>Sprache</b><br>Basissprache deu                                            |                                                                                                    |              | <b>Bildungshintergrund</b>                                                                      |
| Grad der Mündlichkeit frei gesprochen<br>Wechsel in andere Sprache(n) kein    |                                                                                                    |              | Auslandsstudium k.A.<br>Auslandsaufenthalt k.A.<br>Schulbildung Deutschland 13 Jahre            |
| <b>Setting</b>                                                                | Anzahl der Teilnehmer 1 Prüfling, 1 Prüferin, 1 Beisitzerin                                                                                                    |              | Sprachen                                                                                        |
|                                                                               | Verwendete Medien keine                                                                                                    |              | Erstsprache deu                                                                                 |

<span id="page-30-1"></span><span id="page-30-0"></span>Abb. 6. Metadaten-Übersicht zur Kommunikation PG\_DE\_046

## **3.3.3 Volltext einer Kommunikation einsehen** *Menüleiste: Recherche > Volltexte Anzeigefeld: Genre-Schaltfläche > Partitur*

Zur Anzeige des Volltextes einer Kommunikation klicken Sie in der Kommunikationen-Liste auf *Partitur* rechts neben dem Kürzel der gewünschten Kommunikation.

Sie können die Partitur der Kommunikation auch direkt aus den Metadaten der entsprechenden Kommunikation aufrufen. Klicken Sie dazu in diesen Metadaten oben rechts auf den Link **Partitur**.

Im folgenden Anzeigefeld sehen Sie links die Kürzel der beteiligten Sprecher(innen) und rechts die Transkription ihrer Äußerungen. Während des Lesens der Partitur können Sie Audiosegmente von 15 Sekunden mithören. Klicken Sie dazu in der Partitur auf das weiße Dreieck über dem gewünschten Segment [\(Abb. 7.\)](#page-31-0).

### *Hinweis*: *Die Audiosegmente werden auf dem nativen Format des jeweils verwendeten Browsers abgespielt, also entweder im wav- oder mp3- Format. Als Player wird das HTML5-Audio-Element verwendet.*

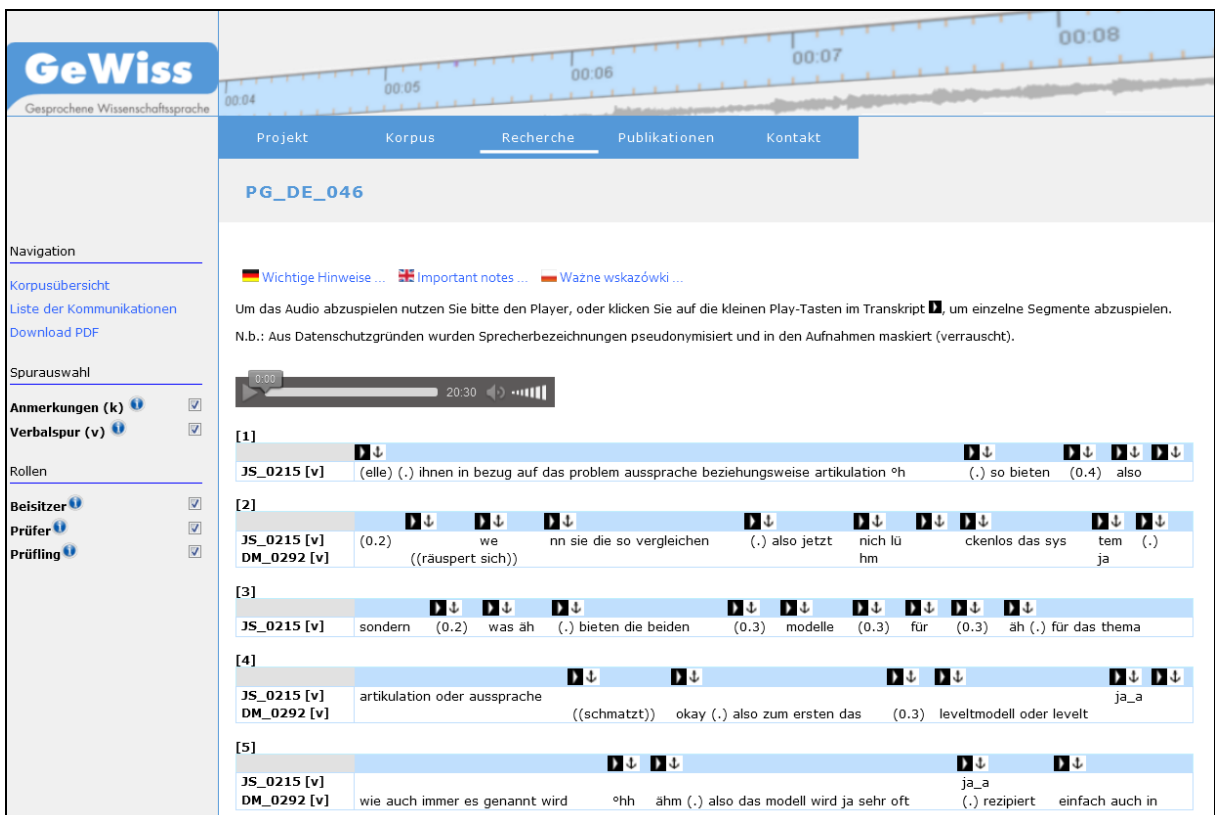

<span id="page-31-0"></span>Abb. 7. Partitur eines deutschsprachigen Prüfungsgesprächs

Im *Navigationsmenü* links neben der Partitur finden Sie die Rubriken

- *- Navigation,*
- *- Spurauswahl,*
- *- Rollen.*

Unter *Navigation* können Sie zur Gesamtübersicht des Korpus bzw. zur Liste der für die gewählte Rubrik verfügbaren Kommunikationen wechseln. Außerdem haben Sie hier die Möglichkeit, sich die Partitur als PDF-Datei herunterzuladen und auszudrucken.

Über die *Spurauswahl* können Sie Spuren, die angezeigt werden sollen, separat an- und abwählen (vgl. zu den Spuren Abschnitt [2.4.1.1 Spurentypen](#page-18-0) und [2.4.1.2 Spurennamen\)](#page-19-2). Voreingestellt ist die Anzeige aller vorhandenen Spuren.

Unter *Rollen* wird Ihnen angezeigt, welche(r) Sprecher(in) welche Rolle in der Kommunikation hat.

*Achtung! Ein Ausdruck der Partituren über die Druckfunktion des Browsers ist nicht möglich. Nutzen Sie zum Ausdrucken der Partitur die zugehörige PDF-Datei, die Sie im Navigationsmenü links in der Rubrik Navigation über den Link Download PDF herunterladen können.*

## <span id="page-32-1"></span><span id="page-32-0"></span>*3.4 Zugang zur Konkordanzsuche*

### **3.4.1 Zugriff**

Mit dem Recherchetool können Sie:

- Konkordanzen (= eine Liste aller Vorkommen eines Suchwortes im Kontext) aus der Verbalspur und den Annotationen erstellen,
- Metadaten hinzufügen,
- die Suchergebnisse filtern.

Aus den Treffern können Sie außerdem abrufen:

- die Metadatenübersicht und
- das Volltranskript zu den jeweiligen Kommunikationen.

Nach Ihrer Registrierung und dem Login können Sie konkrete Suchanfragen durchführen unter

#### <span id="page-32-2"></span>*Menüleiste: Recherche > Konkordanzen*

#### **3.4.2 Konkordanzen erstellen**

Sie sehen in [Abb. 8.](#page-32-3) von links nach rechts

- ein Drop-down-Menü zur Auswahl des zu durchsuchenden Teilkorpus,
- das Eingabefeld für das Suchwort und
- ein Drop-down-Menü zur Spurenauswahl.

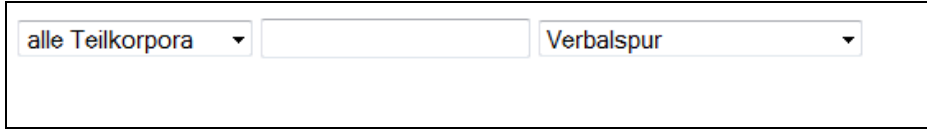

<span id="page-32-3"></span>Abb. 8. Eingabemaske für die Konkordanzsuche – Verbalspur

Wählen Sie für eine Suchanfrage die zu durchsuchende Spur aus (vgl. Handbuch-Abschnitt [2.4.1.1 Spurentypen](#page-18-0) und [2.4.1.2 Spurennamen\)](#page-19-2). Mit der Auswahl der Verbalspur können Sie das Korpus nach konkreten Suchbegriffen durchsuchen (zur Suche nach Annotationen siehe [Abschnitt 3.4.4 Annotationssuche\)](#page-34-1). Geben Sie dazu das Suchwort in das Eingabefeld ein und bestätigen Sie nach der Eingabe (vgl. auch Abschnitt 3.4.3 [Effizientes Suchen\)](#page-34-0) Ihre Suchanfrage mit **Enter** oder durch Klick auf den **Suchen**-Button auf der rechten Bildschirmseite.

| Suche            |        | - Kontext $(10)$   + Kontext $(10)$ |
|------------------|--------|-------------------------------------|
| Erweiterte Suche | Export |                                     |

Abb. 9. Suchmenü

Die Zahl in Klammern zeigt die Größe des Kontexts in dem das Suchwort auftritt, also die Anzahl der in den Konkordanzen aufgeführten Wörter links und rechts des Treffers. Durch Klicken auf **-Kontext** bzw. **+Kontext** können Sie den Kontext verkleinern/vergrößern.

In der *KWIC-Tabelle (*k*ey*w*ord* i*n* c*ontext)* erscheinen die Treffer Ihrer Suchanfrage. Die folgende Abbildung zeigt alle Vorkommen des Suchworts *also* im Teilkorpus DEU\_L1\_SV.

| DEU L1 SV                      | $\overline{\phantom{a}}$ also | Verbalspur                                                       |                |                                                             | Suche | - Kontext $(10)$        | $+$ Kontext (10) |
|--------------------------------|-------------------------------|------------------------------------------------------------------|----------------|-------------------------------------------------------------|-------|-------------------------|------------------|
| 1  2  3  28  >>                |                               |                                                                  |                |                                                             |       | <b>Enveiterte Suche</b> | Export           |
| 1 - 50 von 1399 Gesamttreffern |                               |                                                                  |                |                                                             |       |                         |                  |
| <b>Kommunikation</b>           | Sprecher                      | <b>Linker Kontext</b>                                            | <b>Treffer</b> | <b>Rechter Kontext</b>                                      |       |                         |                  |
| <b>SV DE 064</b>               | DIS <sub>4</sub>              | (0.6) kann man_s durchaus (0.5) benutze<br>$n$ also s $(1.6)$    | also           | sicherlich s is immer die schwierigkeit äh m<br>it dem äh   |       |                         |                  |
| SV DE 064                      | DIS <sub>4</sub>              | sicherlich (0.2) öh (0.6) kann man_s durch<br>aus (0.5) benutzen | also           | s (1.6) also sicherlich s is immer die schwi<br>erigkeit    |       |                         |                  |
| <b>SV DE 064</b>               | DIS <sub>4</sub>              | ((unverständlich)) (0.4) ähm (0.4) denk g<br>rade $(.)$          | also           | ich hab (0.3) immer überlegt was so (.) gi<br>bt            |       |                         |                  |
| <b>SV DE 064</b>               | SK 0232                       | wie seht ihr denn (.) das [[lachend] alles]<br>(2.8)             | also           | (0.7) vielleicht könnt ihr nochmal den link<br>$(.)$ merken |       |                         |                  |
| SV_DE_064                      | DIS <sub>4</sub>              | (was natürlich) (0.3) muss man gucken (.<br>von welchen          | also           | (0.7) in welchen fällen man (so) wirklich (<br>$0.3$ ) da   |       |                         |                  |
| SV_DE_064                      | DIS <sub>5</sub>              |                                                                  | also           | ich fand die erste übung gar nich so schle<br>cht wenn      |       |                         |                  |

<span id="page-33-0"></span>Abb. 10. Konkordanz des Suchwortes *also*

*Hinweis:* Es können mehrere Teilkorpora zugleich durchsucht werden – z. B. durch Auswahl von DEU\_L1 im Drop-down-Menü werden alle deutschsprachigen L1-Teilkorpora (DEU\_L1\_EV, DEU\_L1\_SV und DEU\_L1\_PG) durchsucht, durch Auswahl von DEU alle deutschsprachigen Teilkorpora (DEU L1 und DEU L2 mit jeweiligen Subkorpora).

Der Ansicht in [Abb. 10.](#page-33-0) können folgende Informationen entnommen werden:

Über der Tabelle finden Sie die Gesamtanzahl der Treffer zum gegebenen Suchwort in dem jeweiligen Teilkorpus. Ihnen werden pro Seite 50 Suchergebnisse angezeigt. Über die Seitennavigation unter dem Suchfeld können Sie beliebig zwischen ihnen wechseln.

> **Hinweis:** Die Teilkorpora sind unterschiedlich groß. Quantitative Anhaltspunkte zu den einzelnen Teilkorpora können Sie dem Dokument "Statistische Daten zu den Teilkorpora" (Sieradz/Singpiel 2014) entnehmen. Beachten Sie bitte, dass die Angabe der Gesamttreffer auf 10.000 beschränkt ist. Für Suchwörter, die mit der Gesamtanzahl von 10.000 Treffern angegeben werden, kann somit von einer Gesamttrefferanzahl ausgegangen werden, die darüber liegt.

In der Konkordanztabelle erscheinen folgende Spalten:

- *Kommunikation* Hier wird Ihnen das Kürzel der Kommunikation angegeben, aus dem das Genre (EV, SV, PG), der Standort (DE, GB, PL, BG, IT) und die Nummer der Aufnahme hervorgehen. Durch Klick auf die Kürzel gelangen Sie zur Belegstelle im Volltranskript, in dem Sie den Kontext einsehen und die entsprechenden Audioteile abspielen können.
- *Sprecher* Hier wird Ihnen das Kürzel des Sprechers/der Sprecherin angegeben, der/die das Suchwort äußert. Durch Klick auf das Kürzel gelangen Sie zur Metadatenübersicht dieser Kommunikation, der Sie zusätzliche Informationen zu Sprecher(in) und Kommunikation entnehmen können.
- *Linker/Rechter Kontext* Links und rechts neben dem Suchwort finden Sie den Kontext, in dem das Suchwort auftritt. Sie können den Kontext vergrößern und verkleinern, indem Sie rechts über der Tabelle auf **-***Kontext* oder **+***Kontext* und anschließend wieder auf *Suchen* klicken.

<span id="page-34-0"></span>Wenn Sie auf die Spaltenüberschriften klicken, können Sie sich die Tabelle sortieren lassen. Beachten Sie bitte, dass die Sortierfunktion für eine sehr hohe Ergebnisanzahl (>8000) nicht immer zuverlässig anwendbar ist.

## **3.4.3 Effiziente Suchen formulieren – Reguläre Ausdrücke nutzen**

Reguläre Ausdrücke sind Platzhalterzeichen. Manchmal werden sie auch logische Operatoren genannt. Sie beschreiben ein bestimmtes Textmuster in einer abgekürzten oder unspezifizierten Weise (vgl. Lemnitzer/Zinsmeister 2006: 90-92).

Im GeWiss-Suchtool stehen Ihnen folgende reguläre Ausdrücke zu einer effizienten Suche zur Verfügung:

**|** für ODER (z.B. also|so). Beachten Sie dabei, die Suchwörter nur durch den Operator "|" **ohne** Leerzeichen abzutrennen.

**\*** für BELIEBIG LANGE WORTTEILE vor oder nach der angegebenen Buchstabenkombination (z.B. \*stellen für Ergebnisse wie herstellen, bereitstellen, gegenüberstellen usw.; stell\* für Ergebnisse wie stellen, stellte, Stellenangebot, \*arbeit\* für verarbeiten, herausgearbeiteten usw.)

<span id="page-34-1"></span>Nutzen Sie für die Suche nach gesprochensprachlich bedingten Reduzierungen oder Klitisierungen auch die Tabelle im [Anhang 2.](#page-52-0)

## **3.4.4 Annotationssuche und kombinierte Suche**

Neben der Konkordanzsuche nach einzelnen Suchwörtern steht Ihnen auch die Suche nach drei Annotationstypen – Sprachwechsel, Diskurskommentierungen, sowie Verweise und Zitate<sup>6</sup> – zur Auswahl. Bei der Auswahl von Diskurskommentierungen bzw. Verweisen und Zitaten erscheint ganz rechts ein weiteres Drop-down-Menü zur Auswahl der jeweiligen Subkategorien

 <sup>6</sup> Vgl. [Abschnitt 2.5](#page-23-0) zu den einzelnen Annotationstypen und die Dokumentationen unter: <https://gewiss.uni-leipzig.de/index.php?id=annotations>

dieser Annotation.<sup>7</sup> Beachten Sie, dass die Annotationen jeweils nur für eine Auswahl an Teilkorpora vorliegen (bspw. Sprachwechsel nur für deutschsprachige Teilkorpora). Die Auswahl an Teilkorpora im linken Drop-down-Menü ist entsprechend eingeschränkt.

Beispielhaft sei hier die Suche nach dem Subtyp *sinngemäße Zitate* der Annotation *Verweise/Zitate* im Teilkorpus DEU\_L1\_EV gezeigt. Treffen Sie dazu die Auswahl in [Abb. 11.,](#page-35-0) lassen Sie das **Eingabefeld leer** und betätigen Sie die Suche mit **Enter** oder mit Klick auf **Suche**:

| DEU_L1_EV - | Verweise/Zitate | Zitat_sinngemäß |
|-------------|-----------------|-----------------|
|             |                 |                 |

<span id="page-35-0"></span>Abb. 11. Eingabemaske für die Konkordanzsuche – Annotationen

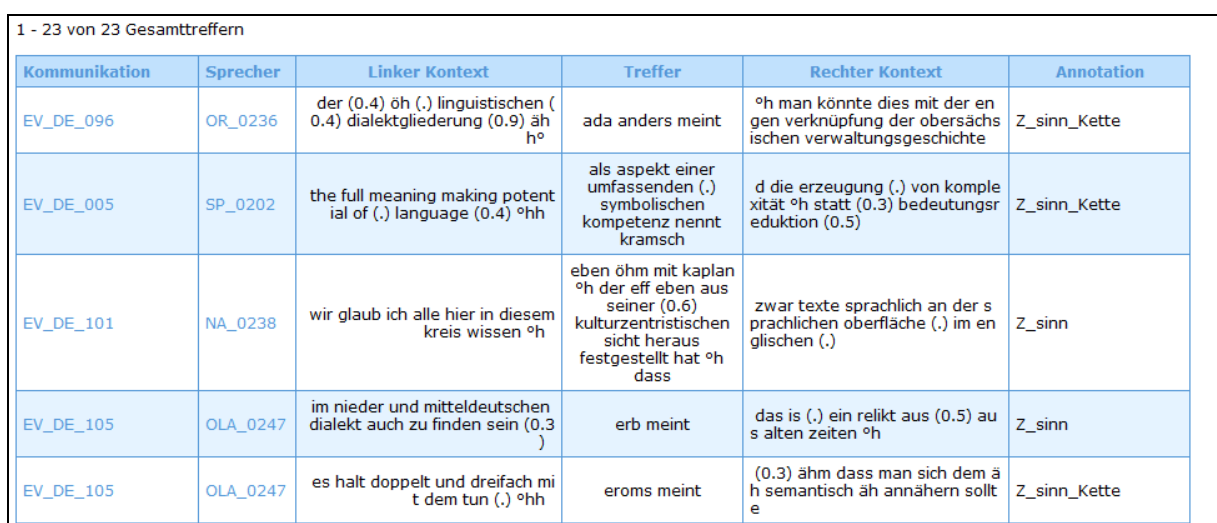

Dies liefert die folgenden Konkordanzen:

Abb. 12. Konkordanz *Zitat\_sinngemäß*

*Hinweis:* Die Anzahl an Annotationen zeigt hier die Anzahl der annotierten Segmente in den Transkripten. Diese Segmente können jeweils mehrere Wörter umfassen, über die sich die Annotation durchgängig erstreckt.

> In der rechten Spalte "Annotation" ist die Subkategorie der Annotation für jeden Beleg angegeben.

Die Annotationssuche kann auch mit der Suche in der Verbalspur kombiniert werden. Wählen Sie beispielhaft die Auswahl *Verweise/Zitate*, *alle* (Sub-)*Kategorien* im Teilkorpus DEU\_L1\_EV, wie in [Abb. 13.](#page-35-1) gezeigt, und geben Sie in das **Eingabefeld** als Suchwort "nach" ein:

DEU L1 EV - nach Verweise/Zitate alle Kategorien

<span id="page-35-1"></span>Abb. 13. Eingabemaske für die Konkordanzsuche – kombinierte Suche

<sup>7</sup> Die Subkategorien für Diskurskommentierungen bzw. Verweise/Zitate finden sich in Baur et al. (2014) bzw. Maier et al. (2015)

Dies liefert alle mit Verweise/Zitate annotierten Belege, in denen das Suchwort "nach" enthalten ist:

| 1 - 7 von 7 Gesamttreffern |          |                                                                           |                                                                                                    |                                                                                                   |                         |  |  |  |
|----------------------------|----------|---------------------------------------------------------------------------|----------------------------------------------------------------------------------------------------|---------------------------------------------------------------------------------------------------|-------------------------|--|--|--|
| <b>Kommunikation</b>       | Sprecher | <b>Linker Kontext</b>                                                     | <b>Treffer</b>                                                                                                    | <b>Rechter Kontext</b>                                                                            | <b>Annotation</b>       |  |  |  |
| <b>EV DE 004</b>           | LR 0200  | da kann man noch sehr viel mehr ins<br>detail gehen.                      | das war (.) nur anhand<br>der makrohandlungen<br>nach (0.2) wrobel hier<br>dargestellt                                                                                                    | <sup>o</sup> hh interessant sind natürlich noch di<br>e zusammenhänge (.) die ich gleich          |                         |  |  |  |
| EV DE 092                  | RH 0233  | äh wahrnehmungsraum ist der äh (.)<br>elementarste (.) verweisraum (0.4)  | der raum der sinnlichen.<br>wahrnehmung nach ehlich<br>neunznertzweinneunzig<br><sup>o</sup> hh der ich zitiere                                                                                                    | im falle einer einfachen sprachlichen<br>handlung (.) mit kopräsenz von                           | Z woertl Kette initial  |  |  |  |
| <b>EV DE 004</b>           | LR 0200  | es (.) diese (.) mediale komponente<br>nicht gäbe °hhh (1.0)              | die (0.3) theoretischen<br>grundlagen der arbeit<br>liegen (.) vor allem (0.3)<br>öhm (1.0) auf der theorie<br>der sprachlichen tätigkeit<br>nach leontiev der also<br>auch sehr stark re wieder.<br>rezipiert wird (.) neu<br>rezipiert wird °h im<br>rahmen des social turn.<br>und $(.)$ öh $(0.4)$<br>soziokultureller<br>theoriebildung für die<br>fremdsprachenforschung | °hh (0.4) öhm (0.2) ich (0.2) werde n<br>icht den ganzen (.)                                      | V_Konzept_Kette_initial |  |  |  |
| <b>EV DE 005</b>           | LE 0201  | text den text in diesem poetischen si<br>nne zu fokussieren (0.5)         | heißt nach jakobson                                                                                                    | (0.5) die aufmerksamkeit (0.3) von d<br>en äguivalenzen bei der auswahl der                       | Z_woertl_Fortfuehrung   |  |  |  |
| <b>EV DE 005</b>           | LE 0201  | know why (0.3) but horrible (0.3) fits<br>him better (1.0)                | nach jakobson                                                                                                    | (0.7) hier ein hinweis eben auf literari<br>zität weil hier sozusagen das                         | Z sinn_Kette            |  |  |  |
| <b>EV DE 105</b>           | OLA 0247 | sollte °h das (.) infinite tun (.) wär (0.<br>3) öh                       | seiner meinung nach                                                                                                    | schon so fest verwoben mit dem vollv<br>erb <sup>o</sup> h und würde (0.4)                        | Z sinn Fortfuehrung     |  |  |  |
| <b>EV DE 095</b>           | LKC 0243 | <sup>o</sup> h wie diese °h äh denkstile funktioni<br>eren und sie haben. | wir haben eine zweite die<br>leider nicht mehr im<br>hause ist die nach der<br>promotion weggegangen<br>ist frau feigert                                                                                                    | <sup>9</sup> h die das auch sehr stark für einen a<br>nderen kommunikationsbereich nämli.<br>l ch | V unspezifisch          |  |  |  |

<span id="page-36-0"></span>Abb. 14. Konkordanz *nach* + *Verweise/Zitate* (kombinierte Suche)

## **3.4.5 Metadaten anzeigen**

Mit einem Klick auf **Erweiterte Suche** können Sie Metadaten zu ihrer Suchanfrage hinzufügen.

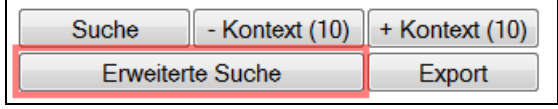

Abb. 15. Erweiterte Suche

Es erscheint eine Liste aller Metadaten unter den Kategorien *Kommunikation* und *Sprecher*. Metadaten können durch Klick auf **Hinzufügen** an- bzw. durch wiederholtes Klicken (**Entfernen**) abgewählt werden.

| <b>Kommunikation</b>              | Auswahl    | Filtertyp                        |                                         |
|-----------------------------------|------------|----------------------------------|-----------------------------------------|
| Teilkorpus                        | Hinzufügen | kein<br>$\cdot$                  | Deutschland $\overline{\phantom{a}}$    |
| Muttersprachliche Kommunikation   | Hinzufügen | kein<br>$\overline{\phantom{a}}$ | ja<br>$\bullet$                         |
| Genre                             | Hinzufügen | kein<br>$\checkmark$             | Expertenvortrag<br>$\cdot$              |
| Art                               | Hinzufügen |                                  |                                         |
| Kurzbezeichnung                   | Hinzufügen |                                  |                                         |
| Zusammenfassung                   | Hinzufügen |                                  |                                         |
| Jahr                              | Hinzufügen |                                  |                                         |
| Land                              | Hinzufügen |                                  |                                         |
| Institution                       | Hinzufügen |                                  |                                         |
| Dauer                             | Hinzufügen |                                  |                                         |
| Raum                              | Hinzufügen | kein<br>$\cdot$                  | Computerpool -                          |
| Basissprache                      | Hinzufügen | kein<br>۰I                       | $dev -$                                 |
| Grad der Mündlichkeit             | Hinzufügen | kein<br>$\color{red} \star$      | frei gesprochen<br>$\blacktriangledown$ |
| Wechsel in andere Sprache(n)      | Hinzufügen | kein<br>$\blacktriangledown$     | $eng -$                                 |
| Verwendete Medien                 | Hinzufügen | kein<br>$\cdot$                  | Präsentation<br>$\mathbf{v}$            |
| Anzahl der Teilnehmer             | Hinzufügen |                                  |                                         |
| Beziehung der Sprecher zueinander | Hinzufügen |                                  |                                         |
| Sprecher                          | Auswahl    | Filtertyp                        |                                         |
| Alter                             | Hinzufügen |                                  |                                         |
| Geschlecht                        | Hinzufügen | kein<br>$\bullet$                | weiblich $\rightarrow$                  |
| Rollen                            | Hinzufügen | kein                             | Vortragender -                          |
| Erstsprache                       | Hinzufügen | kein<br>▾                        | ara $\sim$                              |

Abb. 16. Metadatenübersicht unter Erweiterte Suche

Wenn Sie dann auf **Aktualisieren** klicken, kehren Sie zurück zur Konkordanzansicht, wo die ausgewählten Metadaten als zusätzliche Spalten angezeigt werden.

<span id="page-37-0"></span>Für einige, insbesondere die umfangreicheren Metadateneinträge, wird ein Link mit dem Titel Metadatum angezeigt, der Sie zum ausführlichen Metadatenformular (vgl. [Abschnitt 3.3.2\)](#page-29-0) leitet.

## **3.4.6 Filter-Optionen**

Über **Erweiterte Suche** erhalten Sie auch Möglichkeiten zum Filtern Ihrer Suchergebnisse. Für die meisten Metadaten stehen Ihnen hier über Drop-down-Menüs anwählbare Optionen zur Anzeige **alle**r Ergebnisse **mit** (diesem Kriterium) oder **alle**r Ergebnisse **ohne** (dieses Kriterium) zur Verfügung. Im Drop-down-Menü rechts daneben finden Sie die zur Auswahl stehenden Werte für das jeweilige Metadatum.

| Grad der Mündlichkeit           | Hinzufügen | kein                             | ੀ frei gesprochen |
|---------------------------------|------------|----------------------------------|-------------------|
| Wechsel in andere<br>Sprache(n) | Hinzufügen | l kein<br>alle mit<br>alle außer | eng               |
| Verwendete Medien               | Hinzufügen | kein                             | Präsentation      |

Abb. 17. Auswahl Filteroptionen

<span id="page-37-1"></span>Übernehmen Sie Ihre Auswahl für die Konkordanzdarstellung wiederum mit dem Klick auf **Aktualisieren**.

## <span id="page-37-2"></span>**3.4.7 Konkordanzen speichern**

Sie können Konkordanzen als xls-Datei über die **Export**-Funktion lokal auf Ihrem Rechner speichern und diese mit Tabellenkalkulationsprogrammen wie Excel öffnen und bearbeiten.

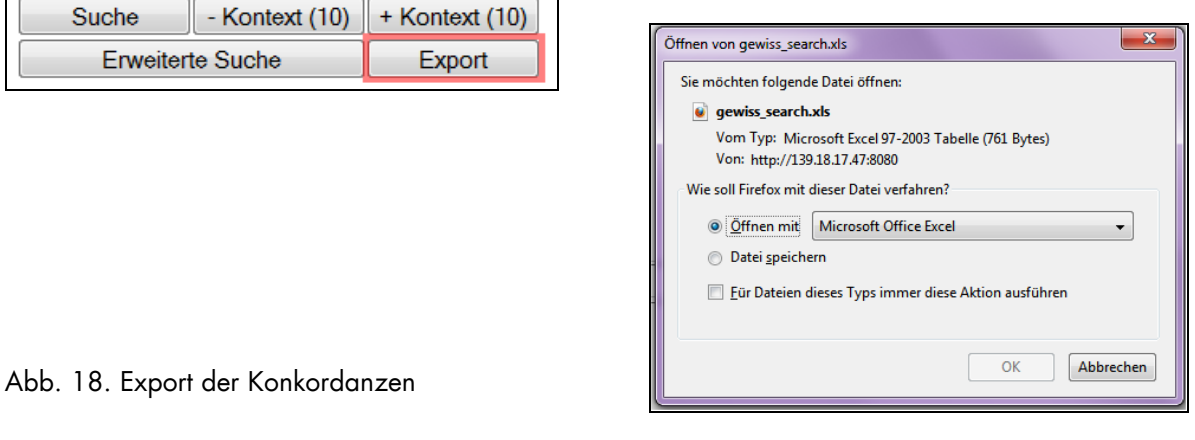

### <span id="page-38-0"></span>*3.5 Webservices*

Für die Arbeit mit dem GeWiss-Korpus steht darüber hinaus eine Reihe von Funktionen in Form von RESTful Java Webservices zur Verfügung, welche teilweise auch im GeWiss-Portal Anwendung finden. Sie erlauben die Ausgabe von Auflistungen und Metadaten zu den vorhandenen Teilkorpora, Kommunikationen, Sprechern und Transkripten. Darüber hinaus lassen sich auch die Konkordanzsuche mit Hilfe der Webservices ausführen und die Transkripte der Kommunikationen abrufen.

Damit ist es möglich, vielfältige Korpusdaten unabhängig von der GeWiss-Homepage zu beziehen und ggf. in eigenen Anwendungen auszuwerten.

Die Webservices unterstützen i.d.R. die Ausgabe der Ergebnisse in XML für die weitergehende Verarbeitung durch eigene Anwendungen sowie in HTML für die Anzeige in Browsern, bspw. zur Darstellung von Suchergebnissen der Konkordanzsuche. Einen ersten Überblick über die Funktionalität der Webservices finden Sie auf der GeWiss-Homepage unter

## *Menüleiste: Recherche > Webservices*

Für eine Auflistung aller verfügbaren Webservices und ihrer Nutzung siehe Jettka/Stoppel (2015).

# <span id="page-39-0"></span>**4. Rechtliche Fragen und Datenschutz**

## *Nutzungsbedingungen*

Die folgenden Nutzungsbedingungen gelten für die Nutzung des GeWiss-Korpus. Zugriff und (Weiter-)Nutzung des GeWiss-Korpus werden Ihnen nur gewährt, wenn Sie diese Nutzungsbedingungen durch Auswahl des dafür vorgesehenen Zustimmungsfeldes anerkennen.

#### 1. Persönliche Angaben

Bei der Registrierung werden Sie zur Eingabe von Vorname, Nachname und einer gültigen E-Mail-Adresse aufgefordert. Bei Eingabe von Vorname, Nachname und E-Mail-Adresse sind Sie zu wahrheitsgemäßen Angaben verpflichtet. Die Verwendung von Fantasienamen ist ebenso unzulässig wie die Verwendung ungültiger E-Mail-Adressen. Ungültige E-Mail-Adressen werden gelöscht und die betreffenden Nutzer zu einer Neueingabe aufgefordert.

#### 2. Schutzrechte

Sie werden darauf hingewiesen, dass die im GeWiss-Korpus enthaltenen Informationen, Texte, Bilder, Software, Videos, Grafiken, Audios und andere Materialien in der Regel durch Urheber-, Marken- oder Patentrechte geschützt sind.

#### 3. Nutzung der Informationen

Das Ihnen auf das GeWiss-Korpus gewährte Zugriffs- und Nutzungsrecht ist nicht übertragbar und steht nur Ihnen selbst zu. Sie sind berechtigt, die im GeWiss-Korpus zugänglichen Informationen in dem angebotenen Umfang für private, nicht kommerzielle Zwecke zu nutzen, insbesondere zu lesen, herunterzuladen oder auszudrucken.

Die im GeWiss-Korpus bereitgestellten Daten dürfen nur für Forschung, Lehre und Studium genutzt werden. Die angebotenen Daten können im Rahmen des Zitatrechtes wiedergegeben werden. Dabei ist als Quelle "GeWiss - Gesprochene Wissenschaftssprache, Herder-Institut, Universität Leipzig" und die im GeWiss-Korpus verzeichnete Kennung des zitierten Dokuments anzugeben.

Für andere Zwecke ist eine Nutzung der im GeWiss-Korpus hinterlegten Informationen nicht gestattet. Insbesondere dürfen die Informationen nicht an Dritte weitergegeben, publiziert oder in anderer Form Dritten oder der Öffentlichkeit zugänglich gemacht werden. Die Informationen dürfen daher auch nicht in externen Postings an Newsgruppen, Mailinglisten, elektronischen schwarzen Brettern u. ä. verwendet werden.

Für den Fall, dass Sie die im GeWiss-Korpus enthaltenen Informationen in einem nach den vorstehenden Absätzen nicht gestatteten Umfang nutzen wollen (bspw. um Ausschnitte in Lehrmaterialien oder zu Testzwecken zu verwenden), wenden Sie sich bitte an den Betreiber des GeWiss-Korpus unter gewiss-korpus@uni-leipzig.de.

Der Betreiber des GeWiss-Korpus ist derzeit das Herder-Institut, Universität Leipzig.

Bei der Publikation von Forschungsergebnissen, die auf der Grundlage des GeWiss-Korpus entstanden sind, bittet der Betreiber um eine Benachrichtigung an gewiss-korpus@unileipzig.de.

## 4. Standort und Änderung dieser Nutzungsbedingungen

Die Nutzungsbedingungen können unter dem Punkt "Nutzungsbedingungen" auf den Einstiegsseiten des GeWiss-Korpus eingesehen werden. Der Betreiber des GeWiss-Korpus ist berechtigt, die Nutzungsbedingungen jederzeit zu ändern. Jede(r) Nutzer(in) wird nach jeder Änderung der Nutzungsbedingungen automatisch aufgefordert, den geänderten Bedingungen durch die Auswahl des dafür vorgesehenen Betätigungsfeldes ausdrücklich zuzustimmen. Stimmt der/die Nutzer(in) den geänderten Nutzungsbedingungen nicht zu, wird der Account des/der Nutzer(s/in) gelöscht.

### 5. Registrierung (Anmeldung) und Zugangskennung

Mit der Nutzung des GeWiss-Korpus unter diesen Bedingungen versichern Sie, dass

- Sie Ihre Kennung und Ihr Passwort niemandem mitteilen werden,
- Ihre Registrierungsdaten richtig und vollständig sind,

#### Sie erkennen an, dass

- Sie für jede Nutzung des Angebots des GeWiss-Korpus unter Verwendung Ihrer Kennung und Ihres Passwortes verantwortlich sind,
- Sie dafür Sorge zu tragen haben, dass Ihre Kennung und Ihr Passwort vor unautorisiertem Gebrauch geschützt sind,

• Sie verpflichtet sind, die Administration unverzüglich zu benachrichtigen, falls Sie eine missbräuchliche Verwendung Ihrer Zugangsdaten bemerken oder vermuten.

#### 6. Ausschluss von der Nutzung

Der Betreiber des GeWiss-Korpus kann unter Beachtung der hochschulrechtlichen Bestimmungen den Zugang zum GeWiss-Korpus zeitweise in Teilen oder gänzlich sperren oder Ihre Nutzungsberechtigung (Zugriff mit Zugangskennung und Passwort) dauerhaft beenden, wenn das GeWiss-Korpus mit Ihrer Kennung und Ihrem Passwort, sei es durch Sie oder durch Dritte, unter Verletzung dieser Nutzungsbedingungen oder in anderer Weise zum Nachteil des Betreibers des GeWiss-Korpus genutzt wird. Entstehen der Universität durch die missbräuchliche Nutzung Schäden, kommen zudem Schadensersatzansprüche in Betracht.

#### 7. Gewährleistung und Produkthaftung

Die Inhalte des GeWiss-Korpus werden auf der Basis "as-is" und "as-available" angeboten. Eine Gewährleistung wird nicht übernommen.

Sie stimmen ausdrücklich zu, dass der Gebrauch des GeWiss-Korpus sowie dessen Inhalte auf eigenes Risiko erfolgt. Der Betreiber des GeWiss-Korpus übernimmt keine Gewähr, dass die Programmfunktionen den Anforderungen der Nutzer(innen) genügen oder in der von ihnen getroffenen Auswahl zusammenarbeiten. Weder der Betreiber des GeWiss-Korpus noch die Hersteller oder Entwickler haften für Schäden, die aufgrund der Benutzung des GeWiss-Korpus oder dessen Inhalte entstehen.

Der/die Nutzer(in) stellt den Betreiber des GeWiss-Korpus von sämtlichen Ansprüchen Dritter frei, die infolge einer unzulässigen Nutzung, u.a. der verwendeten Audioaufnahmen, Folien und weiteren verfügbaren Zusatzmaterialien durch ihn/sie entstehen oder infolge einer Pflichtverletzung des/der Nutzer(s/in) gegen den Betreiber des GeWiss-Korpus geltend gemacht werden.

Ferner ist der/die Nutzer(in) verpflichtet, für darüber hinaus entstehende Schäden inklusive der Kosten für eine eventuell erforderliche Rechtsverfolgung und -verteidigung aufzukommen. Diese Verpflichtung besteht auch bei einem Missbrauch der Internet-Portal-Registrierung durch Dritte, sofern ein Verschulden des/der Nutzer(s/in) hierfür vorliegt.

## *GeWiss-Datenschutzerklärung*

Das personalisierte Webangebot des GeWiss-Korpus erfordert eine einmalige Benutzerregistrierung. Dabei werden Ihre im Registrierungsformular eingegebenen persönlichen Daten gespeichert. Diese Daten sind für die korrekte Funktionsweise des GeWiss-Korpus erforderlich. Alle Zugriffe auf den Server des GeWiss-Korpus werden registriert. Aus Sicherheitsgründen werden Datum, Rechneradresse und gelesenes Dokument für einen Monat gespeichert. Diese Daten werden zudem für statistische Zwecke ausgewertet. Persönliche Daten werden darüber hinaus nicht gespeichert. Eine Weitergabe an Dritte findet nicht statt. Es gelten die Datenschutzrichtlinien des Freistaates Sachsen.

Bei der Registrierung zur Korpusrecherche müssen diese Erklärungen beachtet und ihnen zustimmt werden.

## <span id="page-42-0"></span>**5. Literatur**

Baur, Benedikt / Gräfe, Karen / Schmidt, Julia (2014). Dokumentation zur Annotation der Diskurskommentierungen. Abrufbar unter: [https://gewiss.uni-leipzig.de/index.php?id=annotations\\_discourse](https://gewiss.uni-leipzig.de/index.php?id=annotations_discourse)

Couper-Kuhlen, Elizabeth / Barth-Weingarten, Dagmar (2011). A system for transcribing talkin-interaction: GAT 2. *Gesprächsforschung - Online-Zeitschrift zur verbalen Interaktion* [Online]; 12, 1–51. Abrufbar unter:

<http://www.gespraechsforschung-ozs.de/heft2011/px-gat2-englisch.pdf> [Stand: 22.2.2013]

DUDEN. (2009). *Die deutsche Rechtschreibung. Bd. 1.* 25. Auflage. Mannheim: Dudenverlag.

Engel, Ulrich / Rytel-Kuc, Danuta / Cirko, Lesław / Dębski, Antoni / Gaca, Alicja / Jurasz, Alina / Kątny, Andrzej / Mecner, Paweł / Prokop, Izabela / Sadziński, Roman / Schatte, Christoph / Schatte, Czesława / Tomiczek, Eugeniusz / Weiss, Daniel (1999/2000). *Deutsch-polnische kontrastive Grammatik I-II.* Heidelberg / Warszawa: Julius Groos / Wydawnictwo Naukowe PWN.

Fandrych, Christian (2014): Metakommentierungen in wissenschaftlichen Vorträgen, in: Fandrych, Christian / Meißner, Cordula / Slavcheva, Adriana (Hgg.): *Gesprochene Wissenschaftssprache: Korpusmethodische Fragen und empirische Analysen*. Heidelberg: Synchron-Verlag (= Wissenschaftskommunikation), 95–112.

Fandrych, Christian / Meißner, Cordula / Slavcheva, Adriana (Hgg.) (2014). *Gesprochene Wissenschaftssprache: Korpusmethodische Fragen und empirische Analysen.* Heidelberg: Synchron-Verlag. (= Wissenschaftskommunikation).

Fandrych, Christian / Meißner, Cordula / Slavcheva, Adriana (2012). The GeWiss Corpus: Comparing Spoken Academic German, English and Polish, in: Schmidt, Thomas / Wörner, Kai (Hg.): *Multilingual corpora and multilingual corpus analysis*. Amsterdam: Benjamins. (= Hamburg Studies in Multilingualism).

Jettka, Daniel / Stoppel, David (2015). Dokumentation: Webservices für die Arbeit mit dem GeWiss-Korpus. Abrufbar unter:<https://gewiss.uni-leipzig.de/index.php?id=webservices>

Lange, Daisy / Slavcheva, Adriana / Rogozińska, Marta / Morton, Ralph (2014). GAT 2 als Transkriptionssystem für multilinguale Sprachdaten? Zur Adaption der Notationskonventionen im Rahmen des Projekts GeWiss, in: Fandrych, Christian / Meißner, Cordula / Slavcheva, Adriana (Hgg.). *Gesprochene Wissenschaftssprache: Korpusmethodische Fragen und empirische Analysen.* Heidelberg: Synchron-Verlag. (= Wissenschaftskommunikation), 39–55.

Lemnitzer, Lothar / Zinsmeister, Heike (2006). *Korpuslinguistik*. Tübingen: Narr.

Maier, Elisabeth / Sadowski, Sabrina / Schmidt, Julia (2015). Dokumentation zur Annotation der Verweise und Zitate. Abrufbar unter: [https://gewiss.uni-leipzig.de/index.php?id=annotations\\_citations](https://gewiss.uni-leipzig.de/index.php?id=annotations_citations)

Maschler, Yael (1994). Metalanguaging and discourse markers in bilingual conversation. *Language in society*; 23, 325-366.

Matras, Yaron (2009). *Language Contact*. Cambridge: Cambridge University Press.

Myers-Scotton, Carol (2005). *Multiple voices: an introduction to bilingualism*. Oxford: Blackwell-Wiley.

Nübling, Damaris (1992). *Klitika im Deutschen: Schriftsprache, Umgangssprache, alemannische Dialekte*. Tübingen: Narr. (= Script Oralia; 42).

Reershemius, Gertrud / Lange, Daisy (2014). Sprachkontakt in der mündlichen Wissenschaftskommunikation, in: Fandrych, Christian / Meißner, Cordula / Slavcheva, Adriana (Hg.). *Gesprochene Wissenschaftssprache: Korpusmethodische Fragen und empirische Analysen.* Heidelberg: Synchron-Verlag. (= Wissenschaftskommunikation), 57–74.

Selting, Margret / Auer, Peter / Barth-Weingarten, Dagmar / Bergmann, Jörg / Bergmann, Pia / Birkner, Karin / Couper-Kuhlen, Elizabeth / Deppermann, Arnulf / Gilles, Peter / Günthner, Susanne / Hartung, Martin / Kern, Friederike / Mertzlufft, Christine / Meyer, Christian / Morek, Miriam / Oberzaucher, Frank / Peters, Jörg / Quasthoff, Uta / Schütte, Wilfried / Stuckenbrock, Anja / Uhmann, Susanne (2009). Gesprächsanalytisches Transkriptionssystem 2 (GAT 2). *Gesprächsforschung - Online-Zeitschrift zur verbalen Interaktion* [Online]; 10, 353–402. Abrufbar unter:

<http://www.gespraechsforschung-ozs.de/heft2009/px-gat2.pdf> [Stand: 22.2.2013]

Sieradz, Magdalena / Singpiel, Benedikt (2014). Statistische Angaben zum GeWiss-Kernkorpus. Ergänzende Angaben zu integrierten Teilkorpora (seit Oktober 2013). Abrufbar unter<https://gewiss.uni-leipzig.de/index.php?id=help>

<span id="page-44-0"></span>Dieser Anhang enthält drei Tabellen, die alle im Kernkorpus (+) enthaltenen Kommunikationen mit ihren Themen verzeichnen. Die Tabelle wird demnächst um die Angaben der assoziierten Korpora ergänzt.

## **Expertenvorträge**

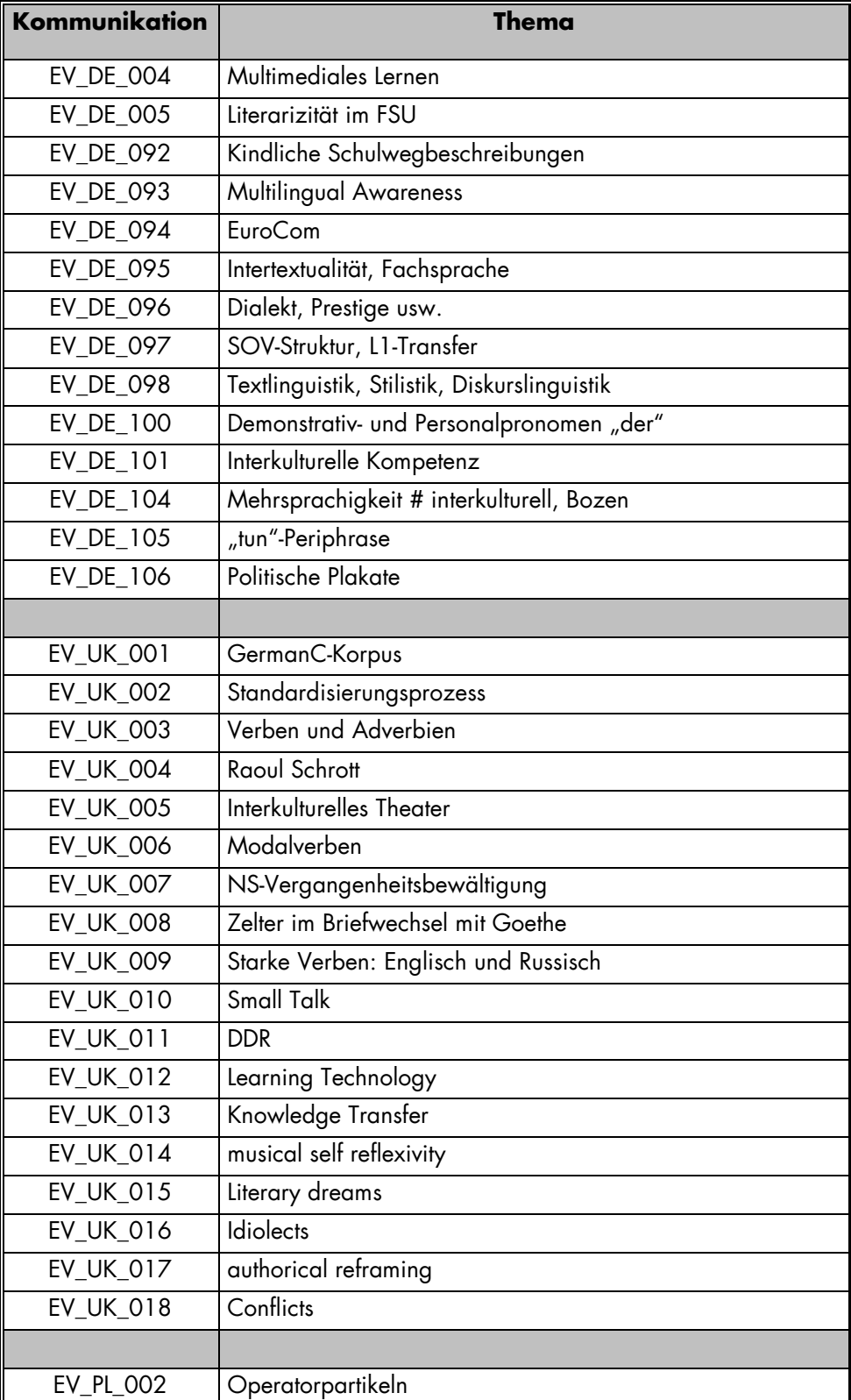

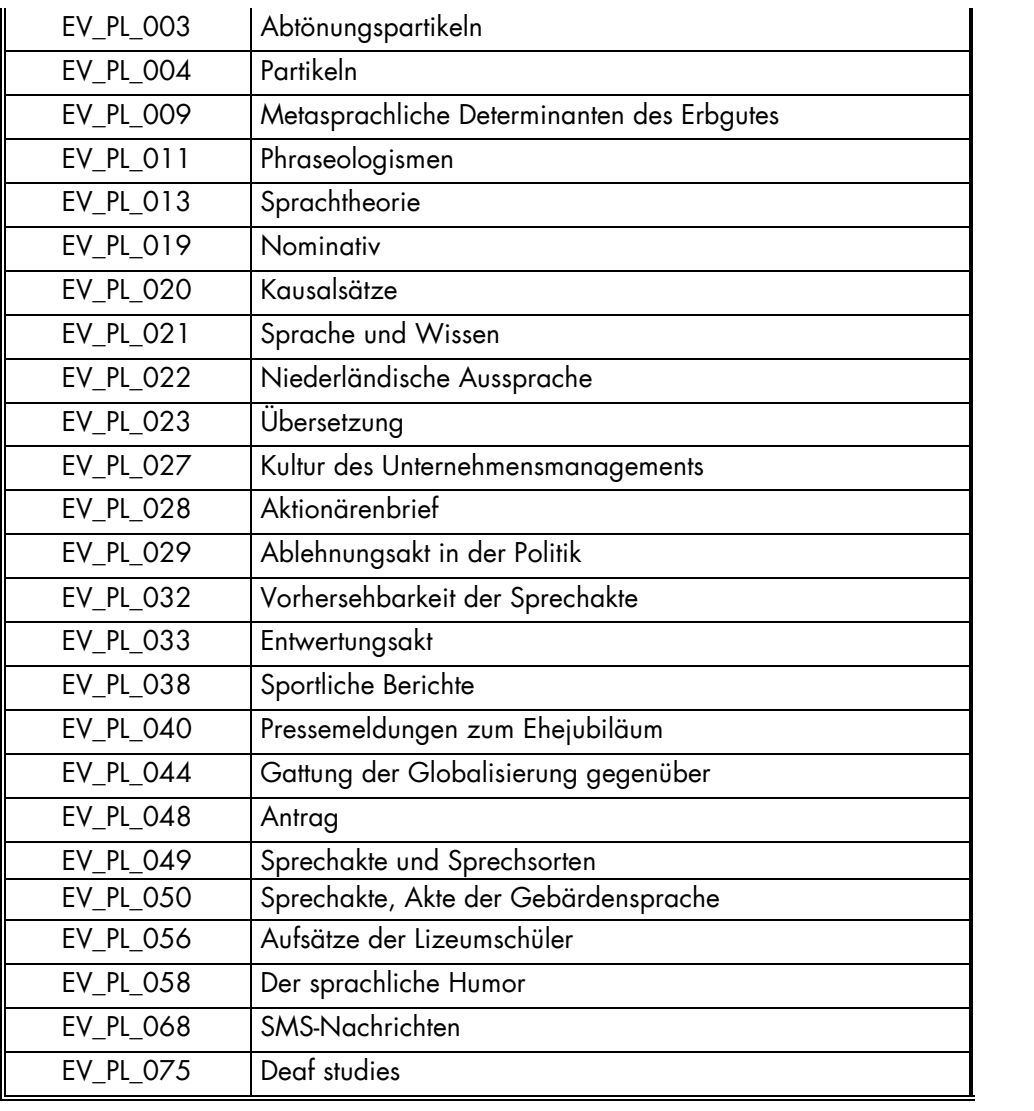

## **Studentische Vorträge**

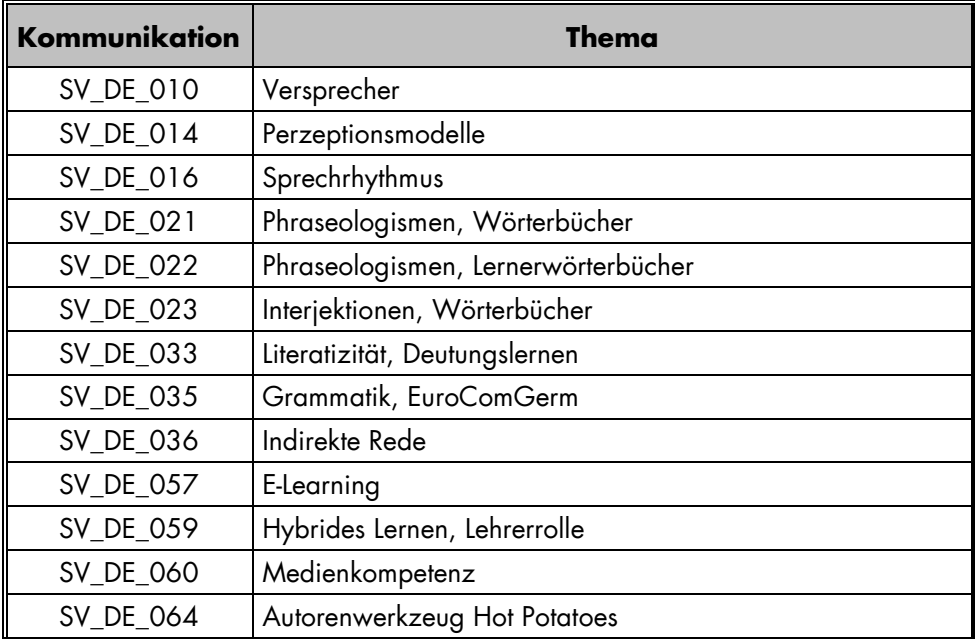

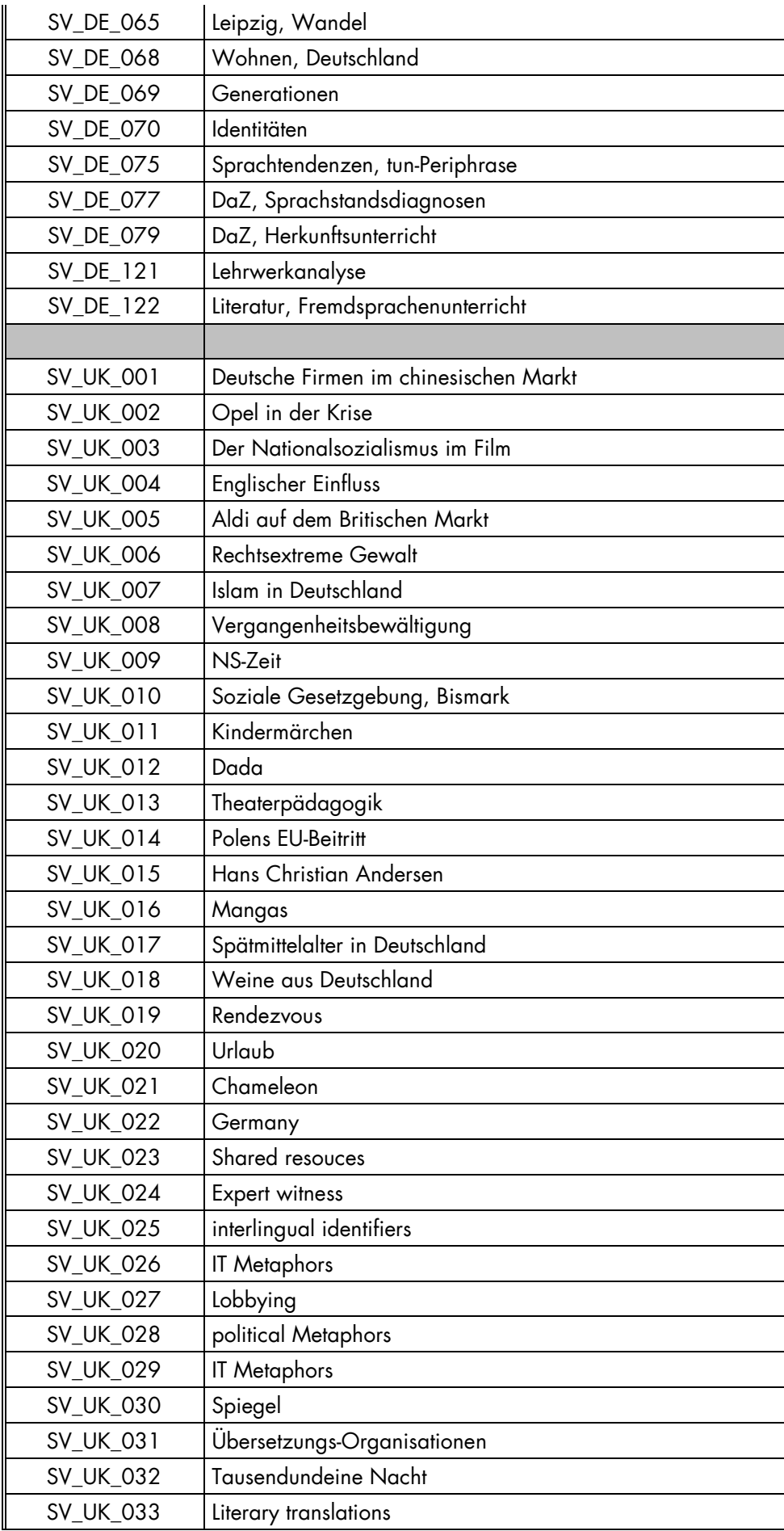

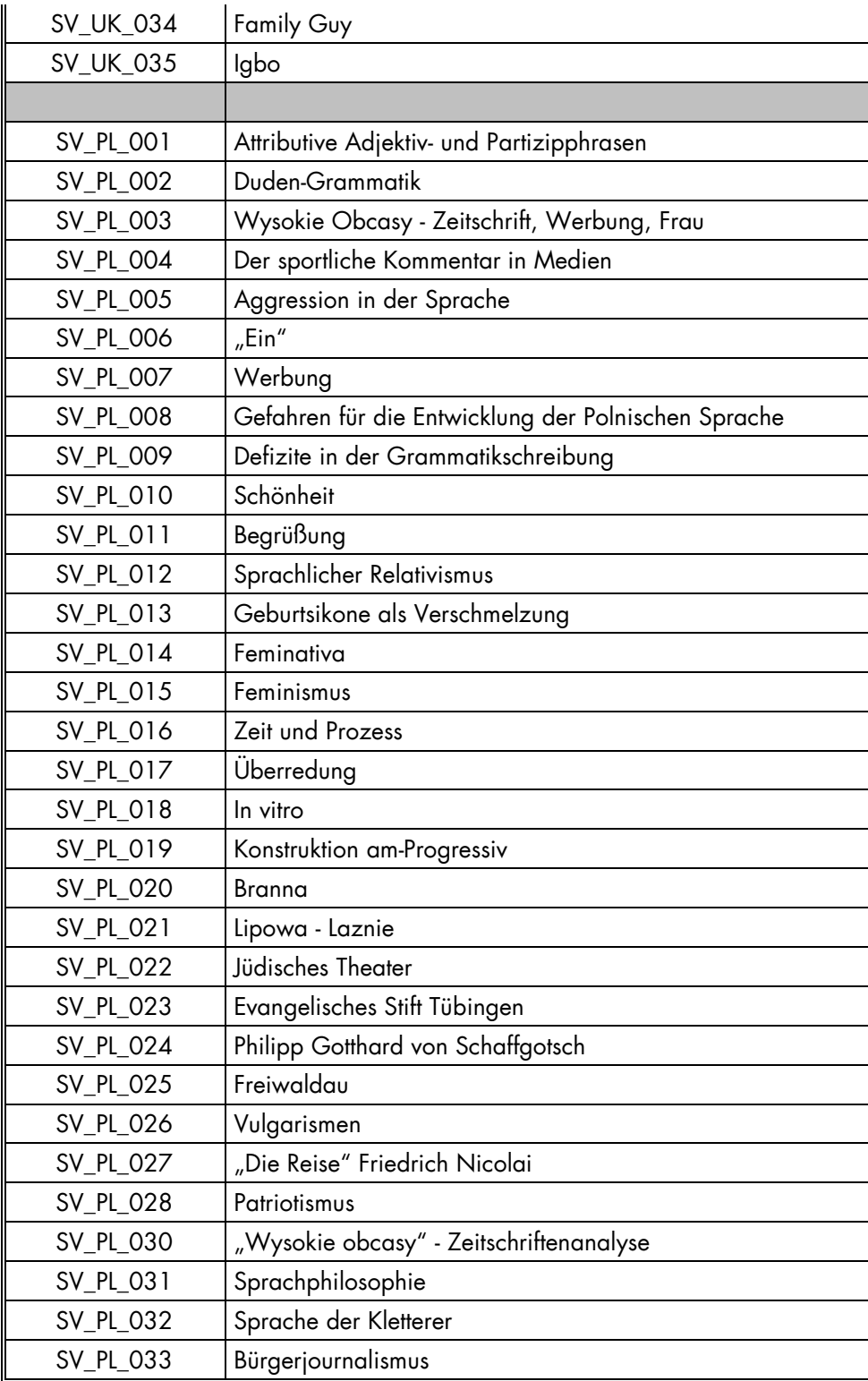

## **Prüfungsgespräche**

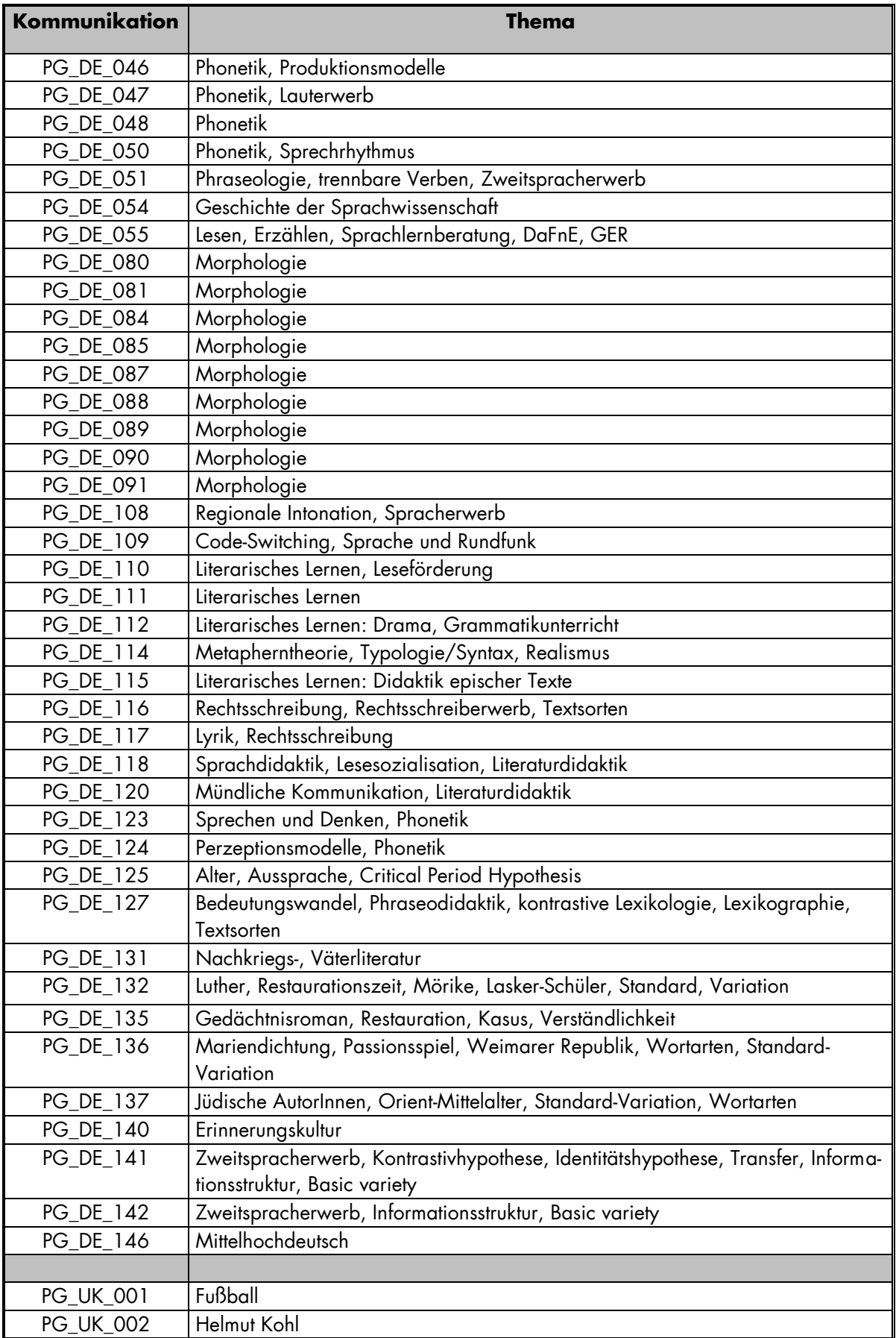

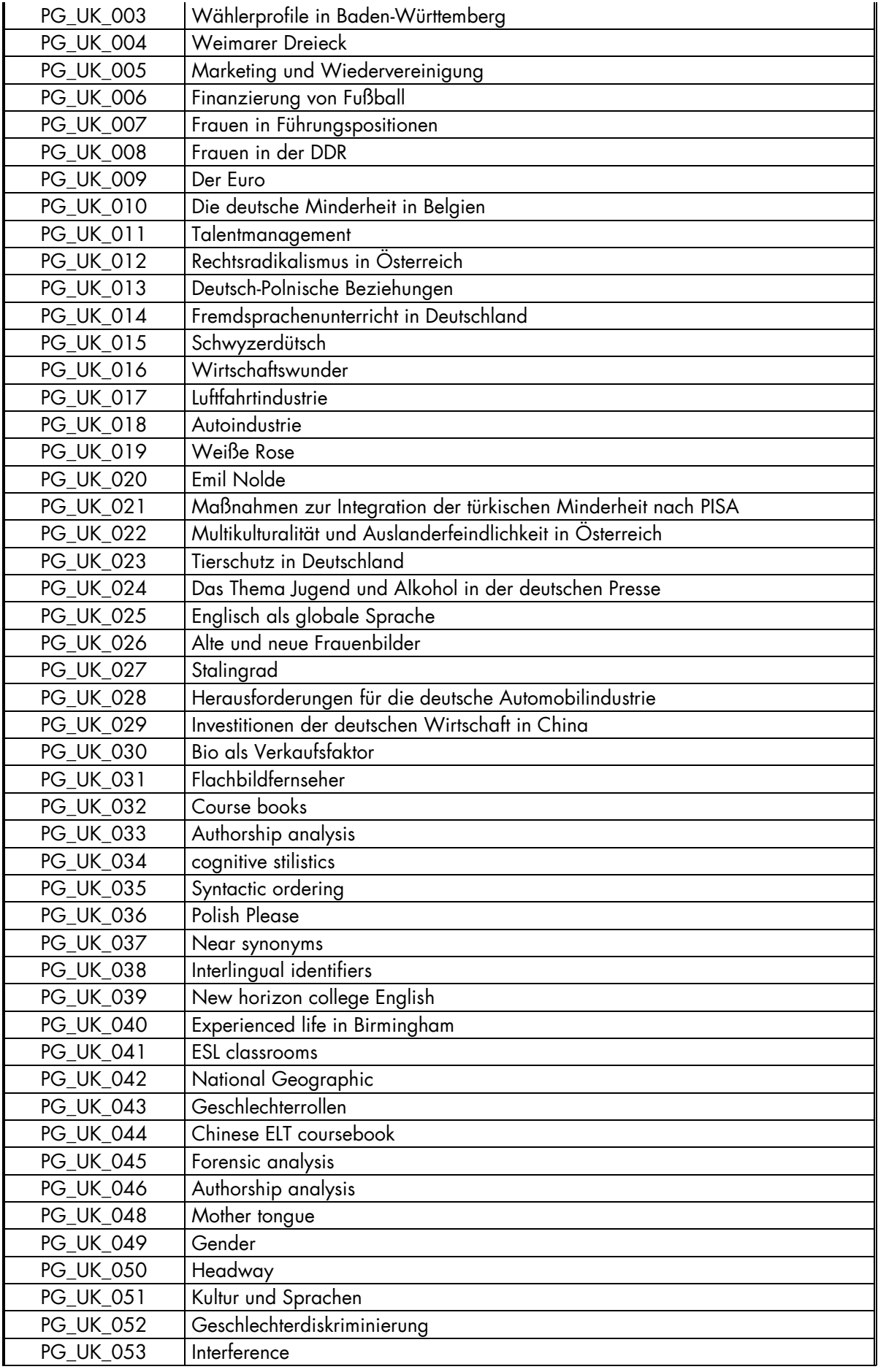

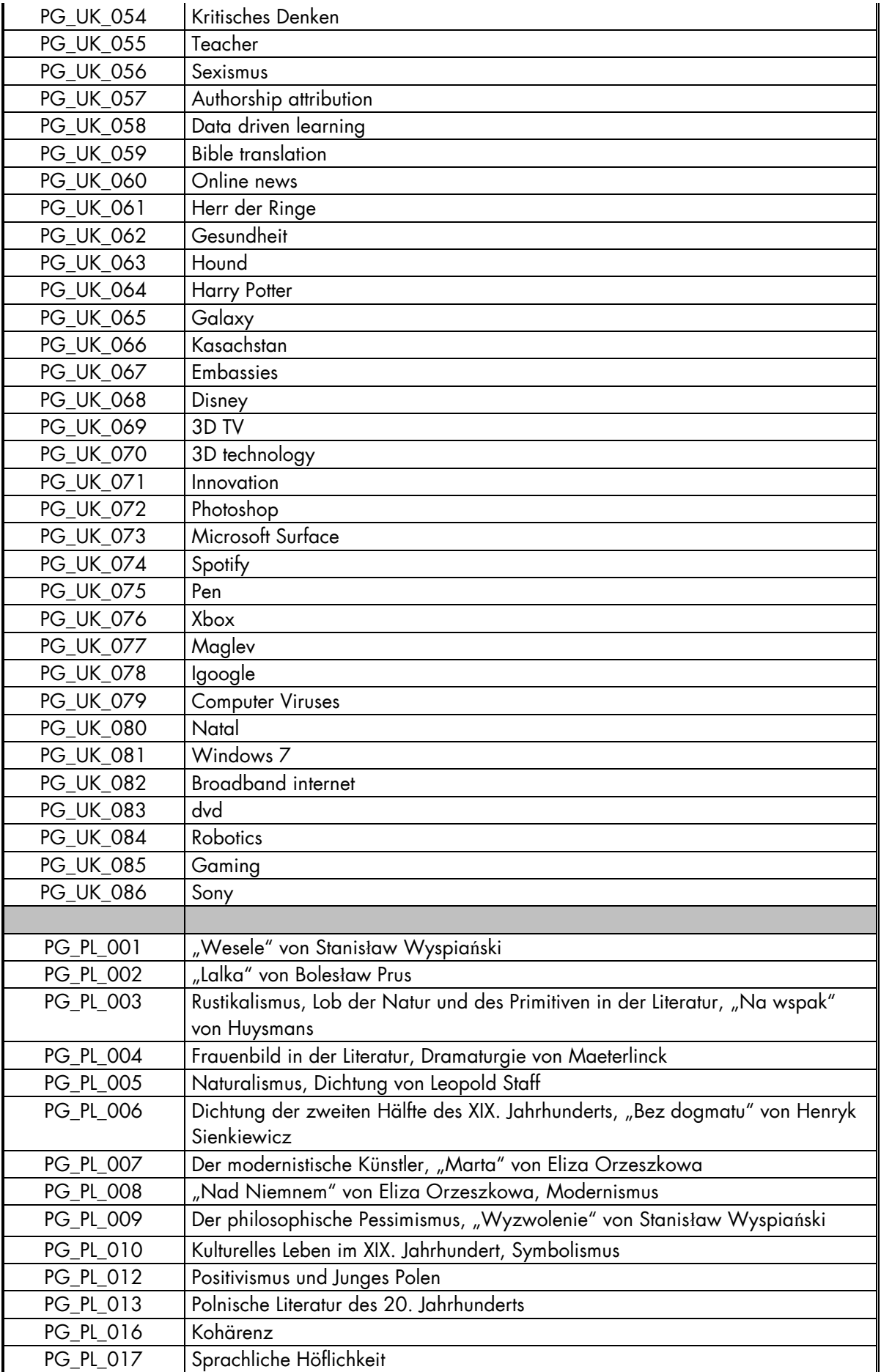

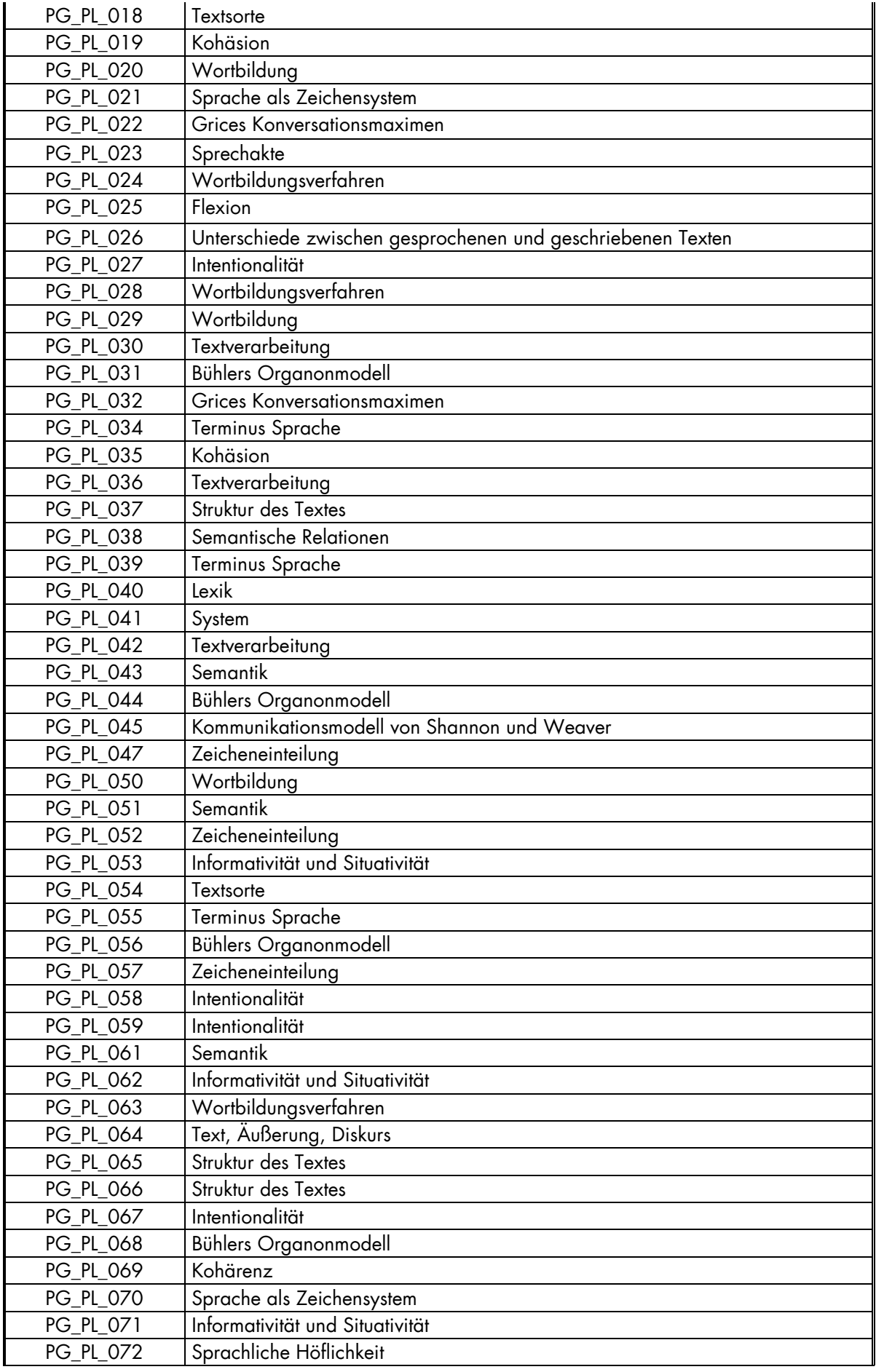

<span id="page-52-0"></span>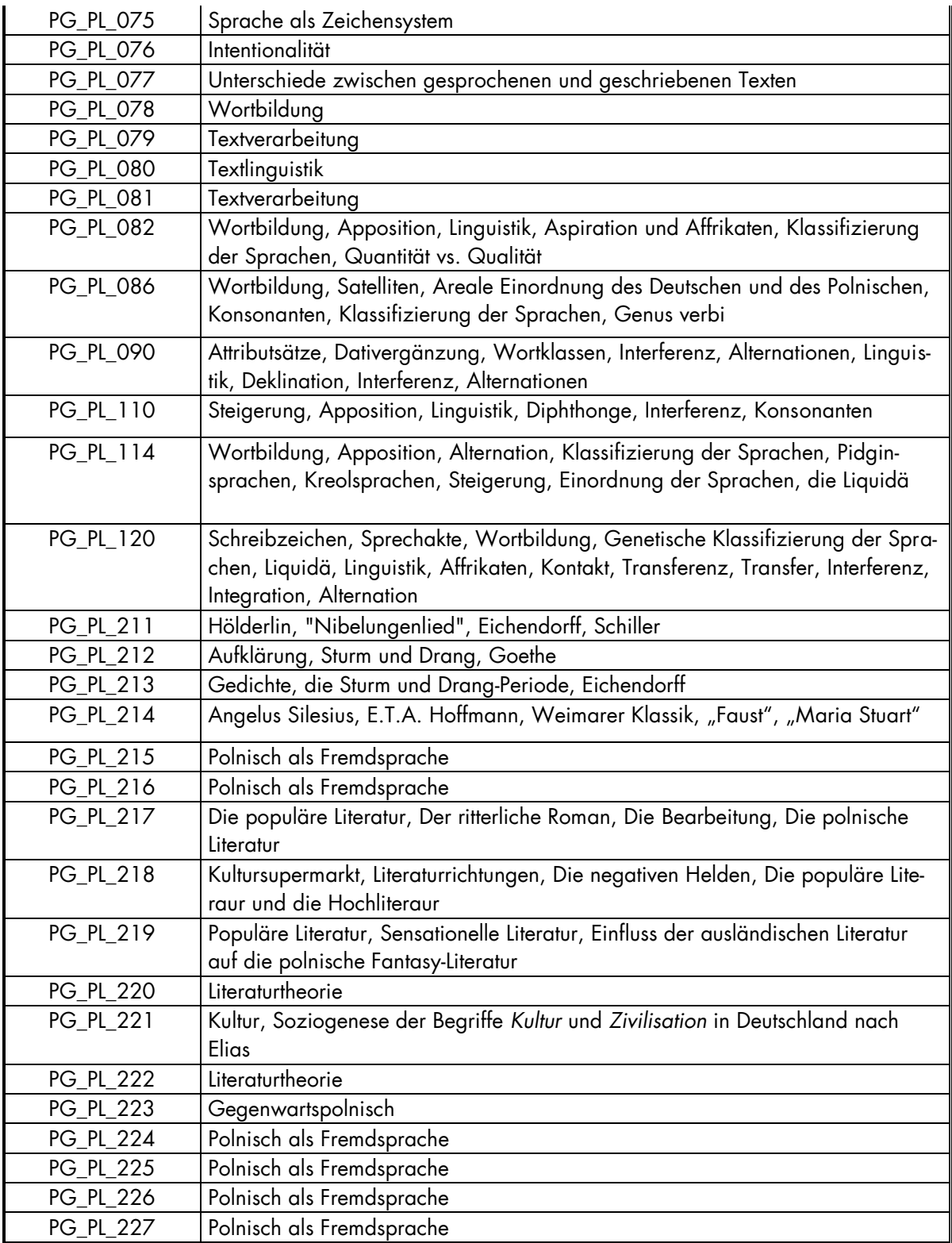

<span id="page-53-0"></span>Im Folgenden finden Sie eine alphabetische Liste der von der Standardsprache abweichenden Realisierungen (Klitisierungen) aus den deutschsprachigen Transkripten.

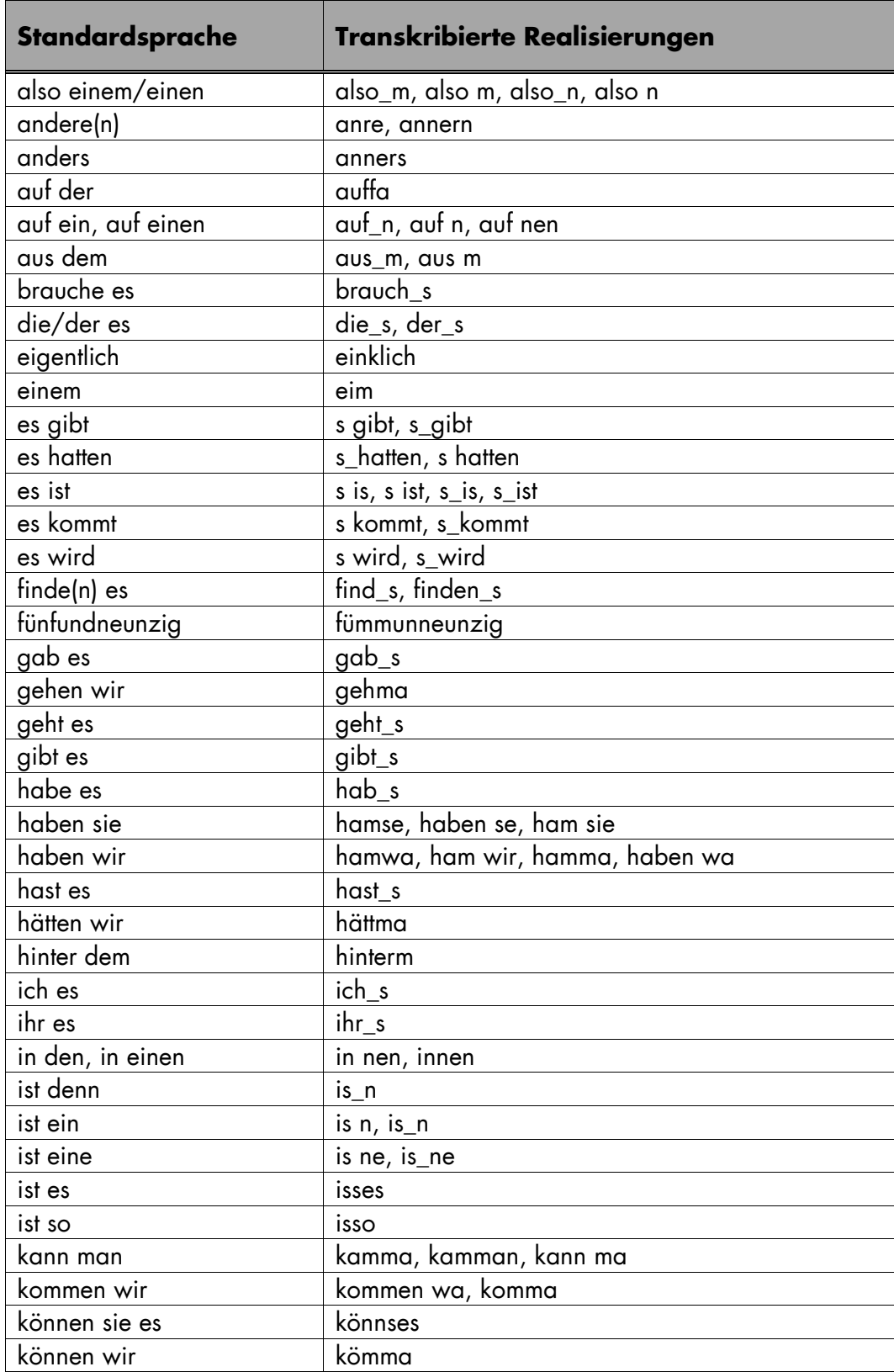

<span id="page-54-0"></span>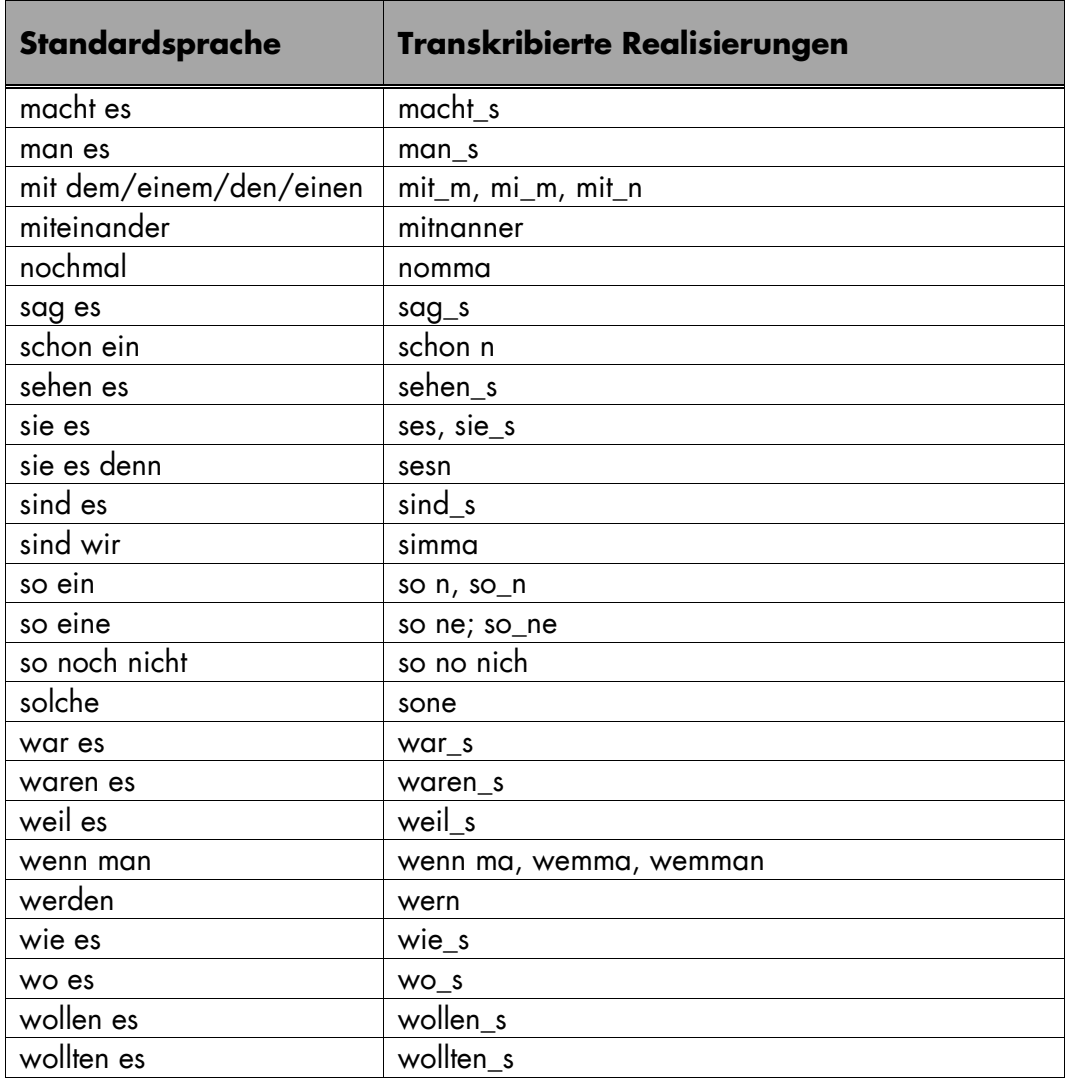

<span id="page-55-0"></span>Im Folgenden finden Sie eine Tabelle mit den unter Volltranskripten und für die Konkordanzsuche zur Verfügung stehenden Subkorpora des Kernkorpus. Die Tabelle wird demnächst um die Angaben der assoziierten Korpora ergänzt.

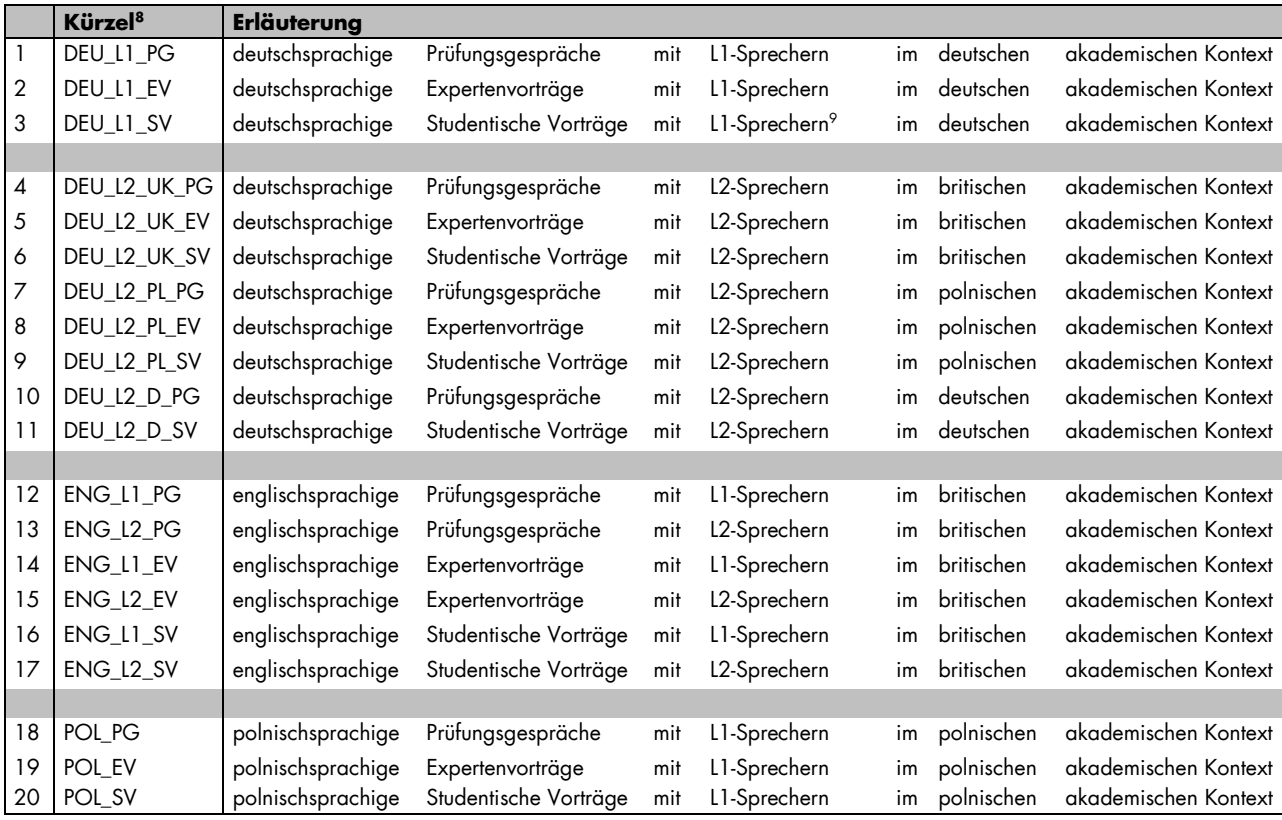

#### Für die Konkordanzsuche stehen Ihnen zusätzlich folgende Teilkorpora zur Auswahl:

|    | Kürzel <sup>10</sup> | <b>Erläuterung</b>                      |     |                           |    |            |                   |
|----|----------------------|-----------------------------------------|-----|---------------------------|----|------------|-------------------|
| 21 | ENG L1               | alle englischsprachigen Kommunikationen | mit | L1-Sprechern              | im | britischen | akademischen Kon- |
|    |                      |                                         |     |                           |    |            | text              |
| 22 | ENG L <sub>2</sub>   | alle englischsprachigen Kommunikationen | mit | L <sub>2</sub> -Sprechern | im | britischen | akademischen Kon- |
|    |                      |                                         |     |                           |    |            | text              |
| 23 | DEU L1               | alle deutschsprachigen Kommunikationen  | mit | L1-Sprechern              | im | deutschen  | akademischen Kon- |
|    |                      |                                         |     |                           |    |            | text              |
| 24 | DEU L <sub>2</sub>   | alle deutschsprachigen Kommunikationen  | mit | L <sub>2</sub> -Sprechern | in | allen      | akademischen Kon- |
|    |                      |                                         |     |                           |    |            | texten            |
| 25 | <b>ENG</b>           | alle englischsprachigen Kommunikationen | mit | $L1$ - und $L2$ -         | im | britischen | akademischen Kon- |
|    |                      |                                         |     | Sprechern                 |    |            | text              |
| 26 | <b>DEU</b>           | alle deutschsprachigen Kommunikationen  | mit | L1- und L2-               | in | allen      | akademischen Kon- |
|    |                      |                                         |     | Sprechern                 |    |            | texten            |
| 27 | POL                  | alle polnischsprachigen Kommunikationen | mit | L1-Sprechern              | im | polnischen | akademischen Kon- |
|    |                      |                                         |     |                           |    |            | text              |

<sup>8</sup> L1 und L2 in den Kürzeln bezieht sich jeweils auf die "Muttersprachlichkeit" der Kommunikation, d.h. im Vortrag > Vortragende, im Prüfungsgespräch > Prüflinge und Prüfer. Welche Sprachkompetenz weitere an der Kommunikation beteiligte Sprecher(innen) wie Seminarleitende haben, ist in den Metadaten verzeichnet.

<sup>9</sup> In einigen Teilkorpora kommen jeweils dieselben sogenannten gemischten Kommunikationen vor: Bei den SV halten den Vortrag beispielsweise L2-Studierende (Einteilung bei L2) und L1-Studierende (Einteilung bei L1) als Gruppe.

<sup>&</sup>lt;sup>10</sup> L1 und L2 in den Kürzeln bezieht sich jeweils auf die "Muttersprachlichkeit" der Kommunikation, d.h. im Vortrag > Vortragende, im Prüfungsgespräch > Prüflinge und Prüfer. Welche Sprachkompetenz weitere an der Kommunikation beteiligte Sprecher(innen) wie Seminarleitende haben, ist in den Metadaten verzeichnet.

<span id="page-56-0"></span>Dieser Anhang enthält eine Tabelle aller standardisierten Ausdrücke, wie sie zur Beschreibung der Metadaten angewandt wurden. Die Tabelle wird demnächst um die Angaben der assoziierten Korpora ergänzt.

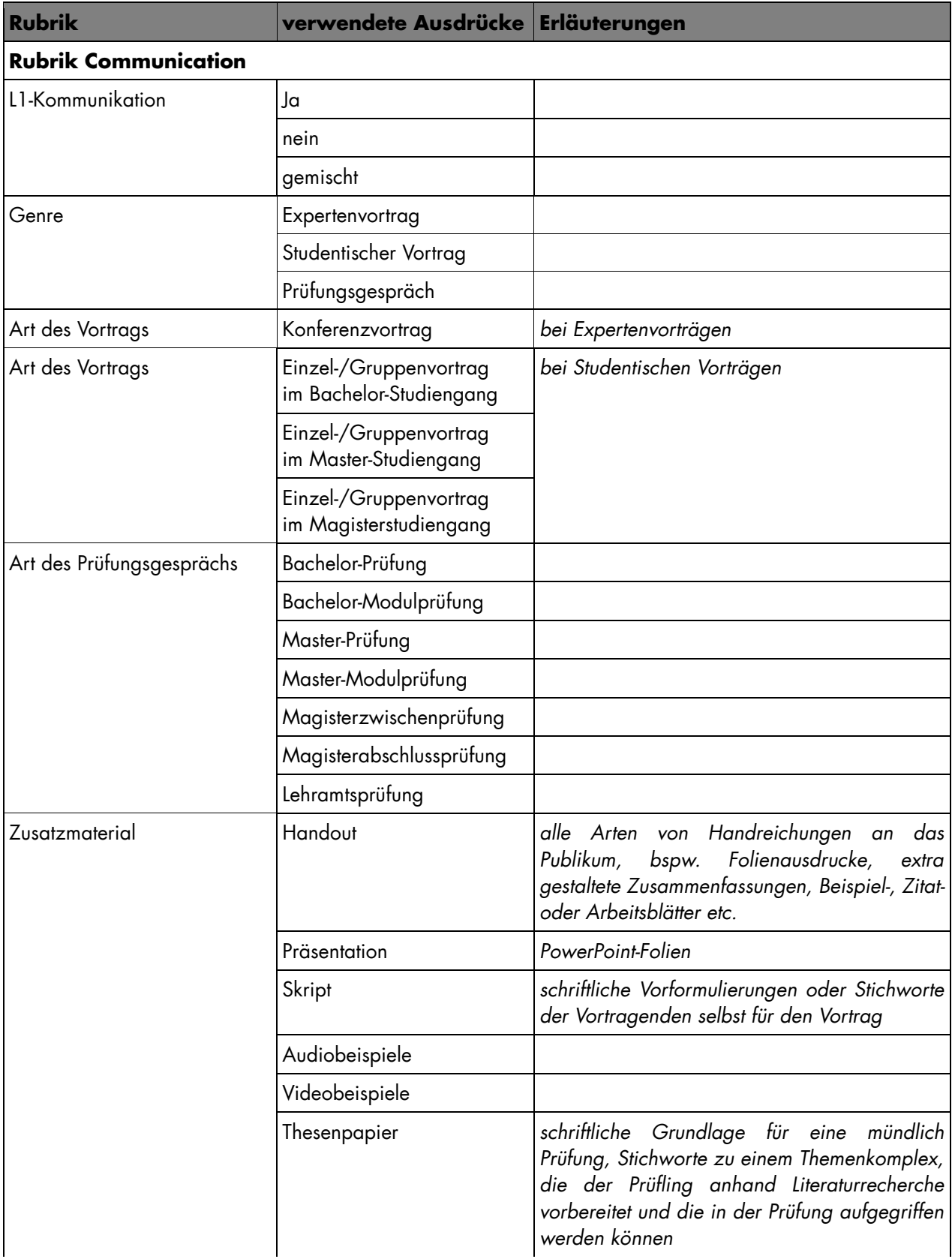

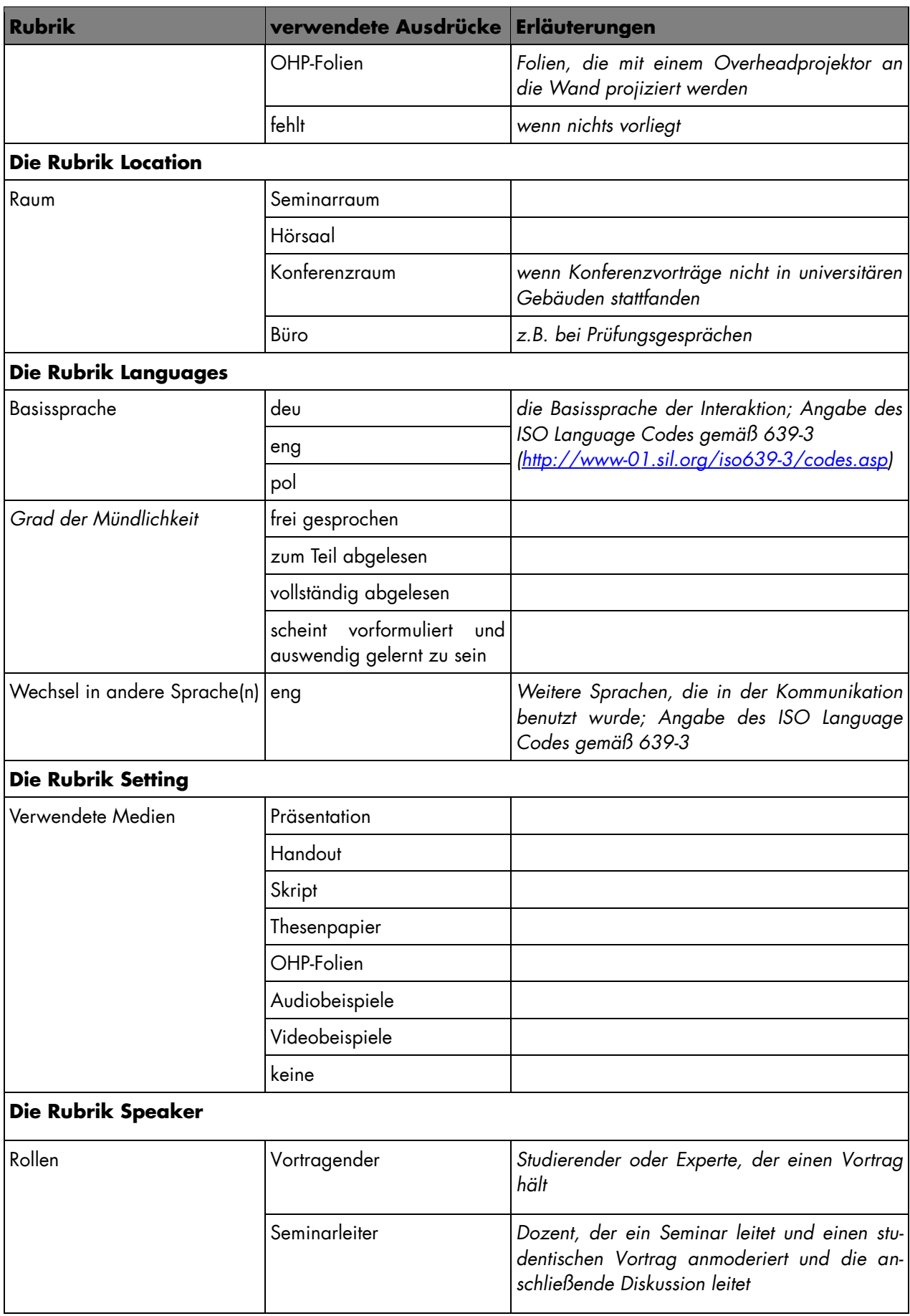

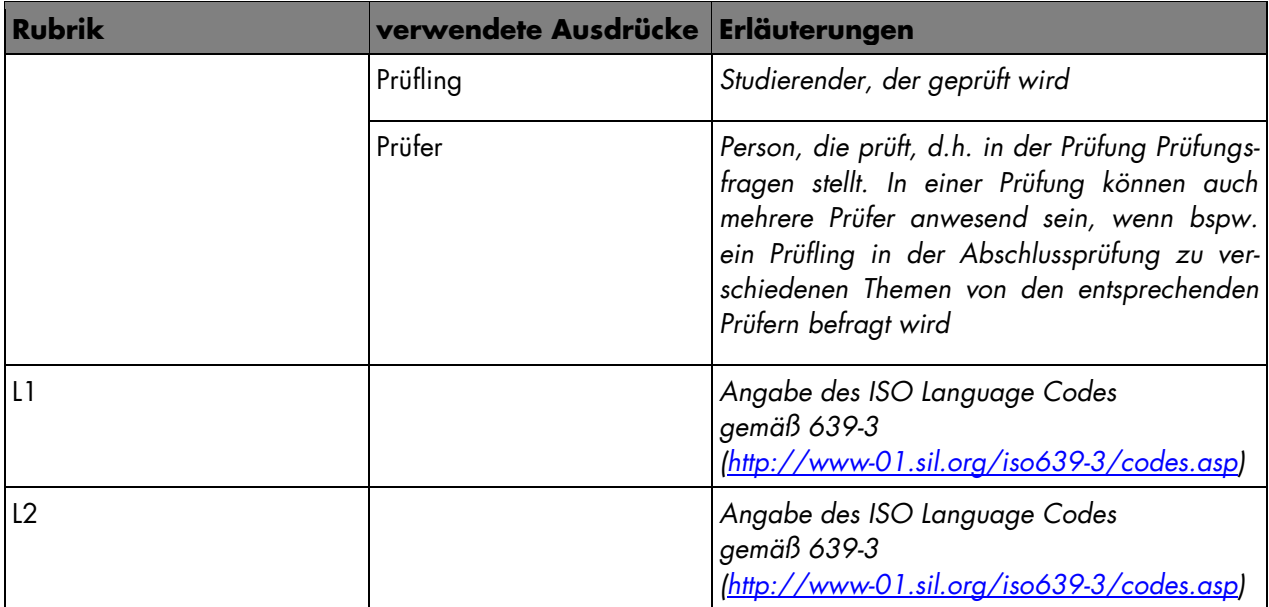